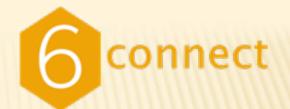

#### IPv6 Implementation fundamentals for ISPs

NANOG47 / ARIN XXIV Dearborn, MI

Aaron Hughes, 6connect, Inc.

**Unifying Internet Infrastructure** 

www.6connect.net

Tuesday, October 20, 2009

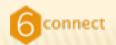

#### AGENDA

- Obtain an IPv6 allocation
- My first IPv6 packets
- Dual stacking the backbone
- OSPFv3 implementation (IS-IS if you want)
- IPv6 iBGP implementation
- IPv6 eBGP implementation
- IPv6 peering
- Extending dual stack from the backbone
- IPv6 for your customers

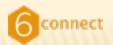

#### AUDIENCE

#### Successful IPv6 implementation requires:

#### + ARIN

- × Supporting policies
- × Allocations / Assignments
- × Decision influencers

+ NANOG
 × Designers / Architects
 × Implementors
 × Operators

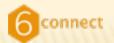

#### **REMEMBER YOUR ROLE!**

- Attending and participating is not enough. We must influence our respective companies to make good decisions about future viability. This includes the decision to implement IPv6.
- Typically Strategy / Revenue generation / P&L / BisDev / Marketing / Customer demand drives product.
- IPv6 decisions based on survivability + costs \$'s
- Business justification -> another presentation.

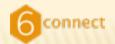

#### **IPV6 OBJECTIONS....**

#### Dispel the myths!

- + Obtaining IPv6 space from my RIR is hard
- + My transit providers don't support IPv6 yet
- + No BGP multihoming
- + Lack of general support
- + IPv6 is hard to implement
- + Existing infrastructure doesn't support IPv6
   × This one is harder to address, but better plan now!
   × Question of \_when\_ not \_if\_

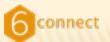

## **OBTAINING AN ALLOCATION IS HARD!**

- Lots of coverage on this topic...
- https://www.arin.net/resources/templates/v6-isp.txt
- Dear RIR,
- I am *planning* on assigning IPv6 space to 200 customers in the coming five years.
- Dear LIR,
- [ARIN-20090507.2451] IPV6 REQUEST -- APPROVED

From: hostmaster@arin.net

#### Subject: Re: [Ops] [ARIN-20090507.2451] IPV6 REQUEST - APPROVED

Date: June 5, 2009 2:30:38 PM PDT

To: Aaron Hughes

Cc: ops@6connect.net

-----BEGIN PGP SIGNED MESSAGE-----Hash: SHA1

Hello-

Your request for network addresses has been completed.

Below is the network which will be visible in ARIN's WHOIS tomorrow :

OrgName: 6connect, Inc. OrgID: CONNE-81 Address: 1743 Park Ave. Address: Suite 130 City: San Jose StateProv: CA PostalCode: 95126 Country: US

OrgTechHandle: 6CONN-ARIN OrgTechName: 6connect Operations OrgTechPhone: +1-408-329-6901 OrgTechEmail: ops@6connect.net

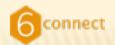

#### WHERE ARE WE?

- Obtain an IPv6 allocation
- My first IPv6 packets
- Dual stacking the backbone
- OSPFv3 implementation
- IPv6 iBGP implementation
- IPv6 eBGP implementation
- IPv6 peering
- Extending dual stack from the backbone
- IPv6 for your customers

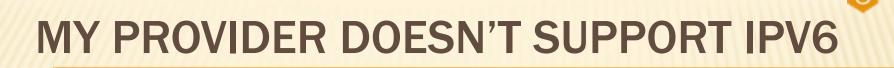

#### No need to cry, let's just route around them.

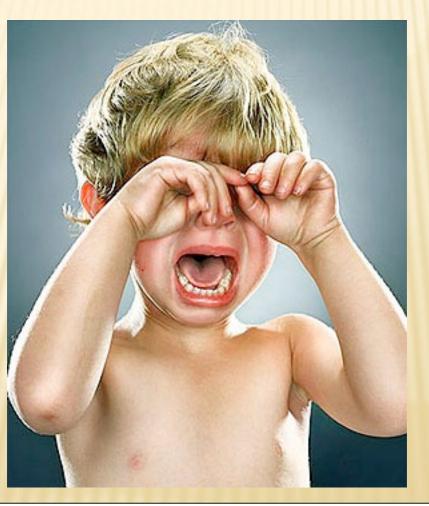

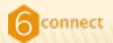

#### IPV6 TRANSIT IS FREE! (right now...)

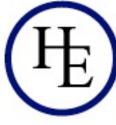

## HURRICANE ELECTRIC

| Exchange Name              | IP Address                   | Speed |
|----------------------------|------------------------------|-------|
| AMS-IX                     | 2001:7f8:1::a500:6939:1      | 10000 |
| BigApe                     | 2001:458:26:2::500           | 100   |
| CoreSite - Any2 California | 2001:504:13::1a              | 10000 |
| DE-CIX                     | 2001:7f8::1b1b:0:1           | 10000 |
| Equinix Ashburn            | 2001:504:0:2::6939:1         | 10000 |
| Equinix Chicago            | 2001:504:0:4::6939:1         | 10000 |
| Equinix Dallas             | 2001:504:0:5::6939:1         | 10000 |
| Equinix Hong Kong          | 2001:de8:7::6939:1           | 10000 |
| Equinix Los Angeles        | 2001:504:0:3::6939:1         | 10000 |
| Equinix Newark             | 2001:504:0:6::6939:1         | 10000 |
| Equinix San Jose           | 2001:504:0:1::6939:2         | 20000 |
| Equinix San Jose           | 2001:504:0:1::6939:1         | 20000 |
| Equinix Tokyo              | 2001:de8:5::6939:1           | 10000 |
| Equinix Zurich             | 2001:7f8:c:8235:194:42:48:80 | 10000 |
| HKIX                       | 2001:7fa:0:1::ca28:a19e      | 1000  |
| KleyReX                    | 2001:7f8:33::A100:6939:1     | 1000  |
| LAIIX                      | 2001:504:a::a500:6939:1      | 1000  |
| LINX Brocade LAN           | 2001:7f8:4:0::1b1b:1         | 10000 |
|                            |                              |       |

| LONAP            | 2001:7f8:17::1b1b:1        | 1000  |
|------------------|----------------------------|-------|
| NetNod Stockholm | 2001:7f8:d:fe::187         | 20000 |
| NetNod Stockholm | 2001:7f8:d:fb::187         | 20000 |
| NetNod Stockholm | 2001:7f8:d:ff::187         | 20000 |
| NL-IX            | 2001:7f8:13::a500:6939:1   | 1000  |
| NOTA             | 2001:478:124::176          | 10000 |
| NYIIX            | 2001:504:1::a500:6939:1    | 10000 |
| PAIX New York    | 2001:504:f::39             | 10000 |
| PAIX Palo Alto   | 2001:504:d::10             | 10000 |
| PaNAP            | 2001:860:0:6::6939:1       | 10000 |
| SIX              | 2001:478:180::40           | 10000 |
| SOL-IX           | 2001:7f8:21:10::101        | 1000  |
| SOL-IX           | 2001:7f8:21:9::101         | 1000  |
| STHIX            | 2001:7f8:3e::a500:0:6939:1 | 1000  |
| Telx Atlanta     | 2001:478:132::75           | 10000 |
| TorIX            | 2001:478:245:1::112        | 10000 |
|                  |                            |       |

30 IPv6 locations as of Sept 25th, 2009 10

Tuesday, October 20, 2009

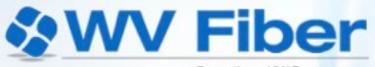

a BroadbandONE company

| Exchange Name              | IP Address               | Speed |
|----------------------------|--------------------------|-------|
| AMS-IX                     | 2001:7F8:1::A501:9151:1  | 10000 |
| ChIX                       | 2001:504:14::a501:9151:1 | 1000  |
| CIIX (formerly LAAP)       | 2001:504:A::A501:9151:1  | 10000 |
| CoreSite - Any2 California | 2001:504:13:0:0:0:0:B    | 10000 |
| DE-CIX                     | 2001:7F8::4ACF:0:1       | 10000 |
| Equinix Ashburn            | 2001:504:0:2:0:1:9151:1  | 20000 |
| Equinix Chicago            | 2001:504:0:4:0:1:9151:1  | 10000 |
| Equinix Dallas             | 2001:504:0:5:0:1:9151:1  | 10000 |
| Equinix Los Angeles        | 2001:504:0:3:0:1:9151:1  | 10000 |
| Equinix Newark             | 2001:504:0:6:0:1:9151:1  | 10000 |
| Equinix San Jose           | 2001:504:0:1:0:1:9151:1  | 10000 |
| LINX Brocade LAN           | 2001:7F8:4::4ACF:1       | 10000 |
| LONAP                      | 2001:7F8:17::4ACF:1      | 1000  |
| MadIX                      | 2607:F388:0:2200::3      | 1000  |
| NOTA                       | 2001:478:124::167        | 10000 |
| NYIIX                      | 2001:504:1::a501:9151:1  | 10000 |
| PAIX Atlanta               | 2001:504:10::15          | 10000 |
| PAIX New York              | 2001:504:F::9151:1       | 10000 |
| PAIX Palo Alto             | 2001:504:D::9151:1       | 10000 |
| PAIX Seattle               | 2001:504:12::25          | 10000 |
| SIX                        | 2001:504:16::4ACF        | 2000  |
| Telx Atlanta               | 2001:478:132::12         | 10000 |
| TorIX                      | 2001:478:245:1::110      | 1000  |
|                            |                          |       |

#### **Others??**

23 IPv6 locations as of Sept 25th, 2009

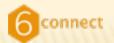

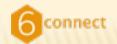

#### WHERE TO START?

- Existing IX locations
  - + IX provider,
    - × I am an existing customer at location X, Y, and Z.
    - × My existing IPv4 addresses are X.X.X.X, X.X.X, etc.
    - What are my IPv6 addresses for those respective locations?

You likely have already been assigned IPv6

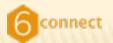

### **PEERING INFORMATION LIST**

- Make a list of all relevant peering information:
  - + \$My\_Company info:
  - + <a href="http://asXXXX.peeringdb.com/">http://asXXXX.peeringdb.com/</a>
  - + AS: XXXX
  - + AS-SET: ALTDB AS-COMPANY
  - + Equinix Ashburn IPv4: 206.223.115.X
  - + Equinix Ashburn IPv6 : 2001:504:0:X:XXXX:1
  - + Equinix San Jose IPv4 : 206.223.116.X

etc..

- + Equinix San Jose IPv6 : 2001:504:0:1:0:X:XXXX:1
- + PAIX Palo Alto IPv4 : 198.32.176.X
- + PAIX Palo Alto IPv6 : 2001:504:D::XXXX
- + Peering Contact : peering@domain.com
- + NOC Contact : <u>support@domain.com</u>

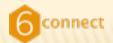

#### **UPDATE PEERINGDB**

#### Add your IPv6 records and check the v6 box.

| Navigation        | Company Infe   | ormation                                                                                                    |                                      |                          |                                                                                                    |                                            | Public Peering Locations                                                                                                    |                |               |       |       |          |          |
|-------------------|----------------|----------------------------------------------------------------------------------------------------|--------------------------------------|--------------------------|----------------------------------------------------------------------------------------------------|--------------------------------------------|----------------------------------------------------------------------------------------------------|----------------|---------------|-------|-------|----------|----------|
| Home Page         | Company Nam    |                                                                                                    | Сотралу                              | Inc                      |                                                                                                    |                                            | Public Exchange Point                                                                                                    | ASN            | IP Address    |       |       | Mbit/sec | Delete   |
| Logout            | Primary ASN /  | IRR Record                                                                                                    | 8038                                 | AS-6CONNECT              |                                                                                                    |                                            | CoreSite - Any2 Califo                                                                                                    | 8038           | 2001:504:13:: |       |       | 1000     | 0        |
| Your Records      | Also Known As  | (Aliases)                                                                                                    | [                                    |                          |                                                                                                    |                                            | CoreSite - Any2 Calife                                                                                                    | 8038           | 206.223.143   |       | 1     | 1000     | 0        |
| Peering Record    | Company Web    |                                                                                                    | http://ww                            | ww.6connect.net/         |                                                                                                    |                                            | Equinix Ashburn                                                                                                    | 9038           | 2001:504:0.2: | 2     |       | 1000     |          |
| User Account      | Approx Prefix  | and the second strategy and                                                                                    | -                                    | 1                        |                                                                                                    |                                            | Equinix Ashburn                                                                                                    | 8038           | 206.223.115.  |       |       | 1000     | 0        |
| Search Records    | Network Type   |                                                                                                    |                                      | work Service Provider) / | Backboor (8)                                                                                                    |                                            | Equinix Los Angeles                                                                                                    | 8038           | 206.223.123.  |       |       | 1000     | 0        |
| Networks          | Approx Traffic |                                                                                                    | 5-10 Cb                              |                          |                                                                                                    |                                            | Equinix Los Angeles                                                                                                    | 8038           | 2001:504:0:3  | 2     |       | 1000     | 0        |
| Exchange Points   | Approx Traffic | the second second second second second second second second second second second second second second second s | Balanced                             |                          |                                                                                                    | Equinix San Jose                           | 8038                                                                                                    | 2001:504:0:1:: |               | 1000  | 0     |          |          |
| Facilities        | Geographic Sc  | ope                                                                                                    | North An                             | nerica 🗊                 |                                                                                                    |                                            | Equinix San Jose                                                                                                    | 8038           | 206.223.116   | _     |       | 1000     | 0        |
| Common Points     | Looking Glass  | URL (http)                                                                                                    |                                      |                          |                                                                                                    |                                            | PAIX Palo Alto                                                                                                    | 8038           | 198.32.176.   | _     |       | 1000     | 0        |
| Suggestions       | Route Server I | URL (teinet)                                                                                                   |                                      |                          |                                                                                                    |                                            | PAIX Palo Alto                                                                                                    | 8038           | 2001:504:D::  | _     |       | 1000     | 0        |
| Comments          | and the Manual |                                                                                                    | _                                    |                          |                                                                                                    |                                            | STMIX 0                                                                                                    | 8038           | 206.197.187.  | _     |       | 1000     | 0        |
| New Exchange      | Public Notes   |                                                                                                    |                                      |                          |                                                                                                    |                                            | Select Value                                                                                                    |                |               | _     |       |          | -        |
| New Facility      | Private Notes  |                                                                                                    |                                      |                          |                                                                                                    |                                            |                                                                                                    |                | -             |       |       |          | Updat    |
|                   | Protocols Supp | ported                                                                                                    | Unicast IP                           | vi Multicast             | M IPv6 M                                                                                                    |                                            | Private Peering Locations                                                                                                    |                |               |       |       |          |          |
| Help              | Peering Policy |                                                                                                    |                                      |                          | 100 million 100 million 100 million 100 million 100 million 100 million 100 million 100 million 100 million 100 |                                            | Facility Name                                                                                                    |                |               | ASN   | SONET | Ethr A   | M Delete |
| FAQ<br>Statistics | Peering Policy | URL                                                                                                    | http://www.6connect.net/peering.html |                          |                                                                                                    | Constitute Los Angeles (One Wishine) 23342 |                                                                                                    |                |               |       |       | 0 0      |          |
| Statistics.       | General Peerin | ng Policy                                                                                                    | Open                                 |                          |                                                                                                    |                                            | Equinix Ashburn (DC1-DC4)                                                                                                    |                |               | 23342 | 0     |          | 0 0      |
|                   | Multiple Locat | ions                                                                                                    | Preferred                            |                          |                                                                                                    |                                            | Equinix Los Angeles (LA1)                                                                                                    |                | (4)           | 23342 | 0     |          | 0 0      |
|                   | Ratio Requirer | ments                                                                                                    | No                                   |                          |                                                                                                    |                                            | Equinix San Jose (SVI)                                                                                                    |                | (0)           | 23342 | M     | M        | 0 0      |
|                   | Contract Requ  | irements                                                                                                    | Not Requ                             | ired 😫                   |                                                                                                    | eXchange, 200 Paul                         |                                                                                                    | 10             | 23342         |       |       | 0 0      |          |
|                   |                |                                                                                                    |                                      |                          |                                                                                                    | Update                                     | PAIX Pale Alto                                                                                                    |                | 10            | 23342 |       |          | 0 0      |
|                   | Peering Conta  |                                                                                                    |                                      | and the second second    |                                                                                                    | 1 Constanting                              | The Main Exchange 365 Main 5                                                                                                    | an Francisco   | 10            | 23342 | 0     |          | 0 0      |
|                   |                | Contact Name                                                                                                   | 1                                    | Telephone                | E-Mail Address                                                                                                  | Delete                                     | Select Value                                                                                                    |                | 10            |       | 0     |          | 0        |
|                   |                | Aaron Hughes                                                                                                   |                                      | 831-824-4161             | peering@6connet.n                                                                                               | 0                                          | Construction of the second second sec |                |               |       |       |          |          |
|                   | Ops. 4         | Support                                                                                                    |                                      | 888 x00-x000x            | support@6connect.4                                                                                              |                                            |                                                                                                    |                |               |       |       |          | Updat    |
|                   | Tech 0         | Support                                                                                                    |                                      | 415-xxx-xxxx             | network@6connect.                                                                                               | 0                                          |                                                                                                    |                |               |       |       |          |          |
|                   | Sales 🔹        | Sales                                                                                                    |                                      | 000-xxx-xxxx             | sales@6connect.net                                                                                              |                                            |                                                                                                    |                |               |       |       |          |          |
|                   | Select 🔹       |                                                                                                    |                                      |                          |                                                                                                    |                                            |                                                                                                    |                |               |       |       |          |          |
|                   |                |                                                                                                    |                                      |                          |                                                                                                    | Update                                     |                                                                                                    |                |               |       |       |          |          |

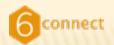

#### WHAT NEXT?

- We've a direct allocation
- We've IPv6 addresses for each of our IX locations
- We've made a list of info we will need to start
- We've updated peeringdb.com

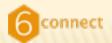

#### DISCLAIMER

#### Follow your own company change process!

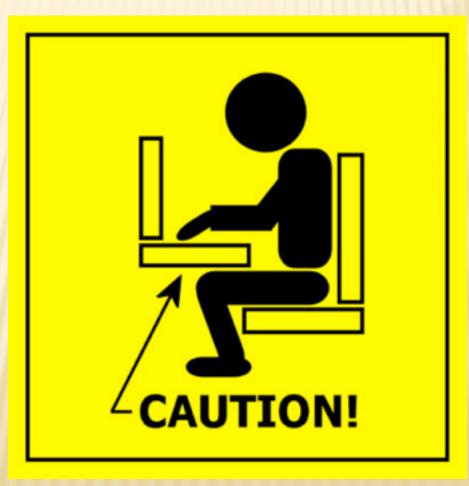

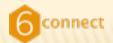

#### **CONFIGURING IPV6**

- Locate existing IPv4 peering interfaces
- Enable IPv6 (Cisco)
- Configure the IPv6 address on the peering int
- Test

#### First Cisco, then Juniper

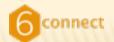

#### **CONFIGURING IPV6 CONT..**

br01-1w-lax#conf t Enter configuration commands, one per line. End with CNTL/Z. br01-1w-lax(config)#ipv6 unicast-routing br01-1w-lax(config)#^Z

#### Enable IPv6 (Cisco)

br01-1w-lax#sh ip route 206.223.123.108
Routing entry for 206.223.123.0/25
Known via "connected", distance 0, metric 0 (connected, via interface)
Redistributing via ospf 23342, bgp 23342
Advertised by ospf 23342 metric-type 1 subnets
Routing Descriptor Blocks:
 \* directly connected, via Vlan204

Route metric is 0, traffic share count is 1

#### Find the v4 int

interface Vlan204
description [UL:PEERING:EQUINIX LAX] To EQX Peering
ip address 206.223.123.108 255.255.255.128
ip flow ingress
ip flow egress
load-interval 30
no mop enabled
no mop sysid
!

#### Verify existing config

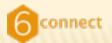

#### **CONFIGURING IPV6 CONT..**

br01-1w-lax#conf t Enter configuration commands, one per line. End with CNTL/Z. br01-1w-lax(config)#int vlan 204 br01-1w-lax(config-if)#ipv6 enable br01-1w-lax(config-if)#ipv6 address 2001:504:0:3:0:2:3342:1/64 br01-1w-lax(config-if)#AZ

br01-1w-lax#ping 2001:504:0:3:0:2:3342:1
Type escape sequence to abort.
Sending 5, 100-byte ICMP Echos to 2001:504:0:3:0:2:3342:1, timeout is 2 seconds:
!!!!!
Success rate is 100 percent (5/5), round-trip min/avg/max = 0/0/0 ms
br01-1w-lax#wr
Building configuration...
Compressed configuration from 60064 bytes to 21962 bytes
[OK]

#### Configure

#### Test

#### We are passing IPv6 packets!

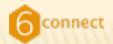

## ZOOM IT A LITTLE

- Enabling IPv6 unicast on the router
  - + Cisco:
    - × 'ipv6 unicast-routing'
  - + Juniper
    - × enabled by default

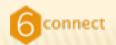

#### **INTERFACE CONFIG**

#### Cisco

- + interface \$interface\_name
- + ipv6 enable
- + ipv6 address 2001:1::1/64

Juniper

+ set interface \$interface\_name unit \$unit family inet6 address 2001:1::1/64;

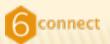

### **REACHING ACROSS THE INTERFACE**

- Now that we have configured an interface and we know we can ping ourself, let's see if we can exchange some packets over IPv6 with the outside world.
- Finding other hosts in the subnet is no longer as simple as sending ICMP to the broadcast address. Instead IPv6 utilizes neighbor discovery.
  - Let's take the easy way out and use peeringdb.

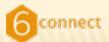

#### **REACHING ACROSS THE INTERFACE**

| Navigation              | Public Exchan                                         | ge Point De | stailed View                           |                                                    |           |                      | List of Peers at this Exchange | je Point (T     | otal: 63 )              |           |            |
|-------------------------|-------------------------------------------------------|-------------|----------------------------------------|----------------------------------------------------|-----------|----------------------|--------------------------------|-----------------|-------------------------|-----------|------------|
| Home Page               | Common Name                                           | 1           | Equinix Los Angeles                    |                                                    |           | Peer Name            | Local ASN                      | IP Address      | IPs                     | Policy    |            |
| Logout                  | Long Name                                             |             | Equinix Los Ang                        | eles Exchange                                      | 8         |                      | Abovenet Communications Inc.   | 6461            |                         | 1         | Restrictiv |
|                         | City                                                  |             | Los Angeles                            |                                                    |           |                      | Advanced Video Communications  | 46294           | 206.223.123.124         | 1         | Open       |
| Your Records            | Country                                               |             | US                                     |                                                    |           |                      | Akamal Technologies            | 20940           | 206.223.123.102         | 1         | Open       |
| Peering Record          | Continental Re                                        | gion        | North America                          |                                                    |           | AT&T US - A57132     | 7132                           | 206.223.123.79  | 1                       | Selective |            |
| User Account            | Media Type                                            |             | Ethernet                               |                                                    |           |                      | BandCon                        | 26769           | 206.223.123.26          | 1         | Selective  |
| Search Records          | Protocols Supp                                        |             | Unicast IPv4                           | Multic                                             | ast 🖯     | IPv6 🖂               | BitGravity, Inc.               | 40009           | 2001:504:0:3::4:9:1     | 2         | Open       |
| Networks                | Contact Inform                                        | mation      | and the second second                  | http://peering.equinix.com/<br>support@equinix.com |           |                      |                                | 2152            | 2001.304.0.3.14.9.1     |           |            |
| Exchange Points         | Company Webs                                          |             | http://peering.e                       |                                                    |           |                      | CENIC / CAREN                  |                 |                         | -         | Selective  |
| Facilities              | Traffic Statistic                                     |             |                                        |                                                    |           |                      | Chunghwa Telecom               | 9505            | 206.223.123.51          | 1         | Open       |
| Common Points           | Technical E-Ma                                        |             | support@equini                         |                                                    |           |                      | Cox Communications             | 22773           | 206.223.123.42          | 1         | Selective  |
| Contraction of Contract | Technical Phon                                        | e .         |                                        |                                                    |           |                      | DALoet IRC Network             | 31800           | 206.223.123.88          | 1         | Open       |
| Suggestions             | Policy E-Mail                                         |             | support@equinit                        | support@equinix.com                                |           |                      | EarthLink                      | 4355            | 206.223.123.32          | 1         | Open       |
| Comments                | Policy Phone                                          |             |                                        |                                                    |           | Equinix Corp Network | 14609                          | 206.223.123.126 | 1                       | Open      |            |
| New Exchange            | IP Address Bk                                         | odks        |                                        |                                                    |           |                      | FAT Networks, LLC              | 14076           | 206.223.123.30          | 1         | Open       |
| New Facility            | Type                                                  | Addres      | Block Reverse DNS Scan<br>123.0/25 Unk |                                                    | Giganews  | 30094                | 206.223.123.114                | 1               | Open                    |           |            |
|                         | IPv4 Unicast                                          | 206.223     |                                        |                                                    |           |                      | Global NAPS, GNAPS             | 1784            | 206.223.123.41          | 1         | Open       |
| Note:                   | IPv6 Unicast                                          | 2001:50     | 4:0:3::/64                             | Unsupp                                             | orted     |                      | Guam Cablevision, LLC.         | 3605            | 206.223.123.3           | 1         | Open       |
| Help                    | Local Facilities                                      | -           |                                        |                                                    |           |                      | Highwinds Network Group, Inc   | 12989           | 2001:504:0:3::1:2989:1  | 2         | Selective  |
| FAQ<br>Statistics       | Facility Name                                         | -           | City                                   | Country                                            | Participa | nt Count             | Hurricane Electric             | 6939            | 2001:504:0:3::6939:1    | 2         | Open       |
| 20003002                |                                                       | (A I) A     | El Segundo                             | US                                                 | 10        | in count             | Hypermedia Systems             | 30212           | 206.223.123.9           | 1         | Open       |
|                         | Equinix El Segundo (LA3)<br>Equinix Los Angeles (LA1) |             | Los Angeles                            | US                                                 | 77        |                      | ICANN                          | 40528           | 2001:504:0:3:0:4:0528:1 | 2         | Open       |
|                         | Equilia, Los Ange                                     | as (bail)   | LUS Angeles                            | 05                                                 |           |                      | imeem, inc.                    | 36119           | 206.223.123.53          | 1         | Selective  |
|                         |                                                       |             |                                        |                                                    |           |                      | Integra Telecom                | 7385            | 2001:504:0:3::7385:1    | 2         | Open       |
|                         |                                                       |             |                                        |                                                    |           |                      | Internap                       | 22212           | 206.223.123.29          | 1         | Selective  |
|                         |                                                       |             |                                        |                                                    |           |                      |                                | 1 2 3 of 3 N    |                         | -         |            |

#### br01-1w-lax#ping 2001:504:0:3::6939:1

Type escape sequence to abort. Sending 5, 100-byte ICMP Echos to 2001:504:0:3::6939:1, timeout is 2 seconds: !!!!! Success rate is 100 percent (5/5), round-trip min/avg/max = 0/2/4 ms

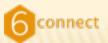

## **CONFIGURING IPV6 ON A JUNIPER**

#### Find the IPv4 interface

syntax error, expecting command>.
aaronh@br01\_eqx\_ash> show route 206.223.115.154

inet.0: 281580 destinations, 632286 routes (281580 active, 0 holddown, 0 hidden)
+ = Active Route, - = Last Active, \* = Both

206.223.115.154/32 \*[Local/0] 19w3d 08:10:51 Local via ge-1/3/0.3

#### Verify the config

```
aaronh@br01-eqx-ash> show configuration interfaces ge-1/3/0 unit 3
description "[PEER:EQX:ASH] Equinix Peering Fabric";
vlan-id 200;
family inet {
    filter {
        input all;
        output all;
    }
    address 206.223.115.154/24;
}
```

#### Configure the IPv6 address

aaronh@br01-eqx-ash# set interfaces ge-1/3/0 unit 4 family inet6 address address 2001:504:0:2::2:3342:1/64;

Tuesday, October 20, 2009

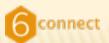

#### **CONFIGURING ON A JUNIPER CONT.**

# aaronh@br01-eqx-ash> ping 2001:504:0:2::2:3342:1 PING6(56=40+8+8 bytes) 2001:504:0:2:0:2:3342:1 --> 2001:504:0:2:0:2:3342:1 16 bytes from 2001:504:0:2:0:2:3342:1, icmp\_seq=0 hlim=64 time=0.265 ms 16 bytes from 2001:504:0:2:0:2:3342:1, icmp\_seq=1 hlim=64 time=0.144 ms 16 bytes from 2001:504:0:2:0:2:3342:1, icmp\_seq=2 hlim=64 time=0.161 ms

16 bytes from 2001:504:0:2:0:2:3342:1, icmp\_seq=3 hlim=64 time=0.171 ms 16 bytes from 2001:504:0:2:0:2:3342:1, icmp\_seq=4 hlim=64 time=0.173 ms 16 bytes from 2001:504:0:2:0:2:3342:1, icmp\_seq=5 hlim=64 time=0.172 ms 16 bytes from 2001:504:0:2:0:2:3342:1, icmp\_seq=6 hlim=64 time=0.156 ms ^C

--- 2001:504:0:2::2:3342:1 ping6 statistics --7 packets transmitted, 7 packets received, 0% packet loss
round-trip min/avg/max/std-dev = 0.144/0.177/0.265/0.037 ms

#### IPv6 packets are passing!

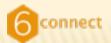

#### WHERE ARE WE?

IPv6 addresses are configured on the IX edges

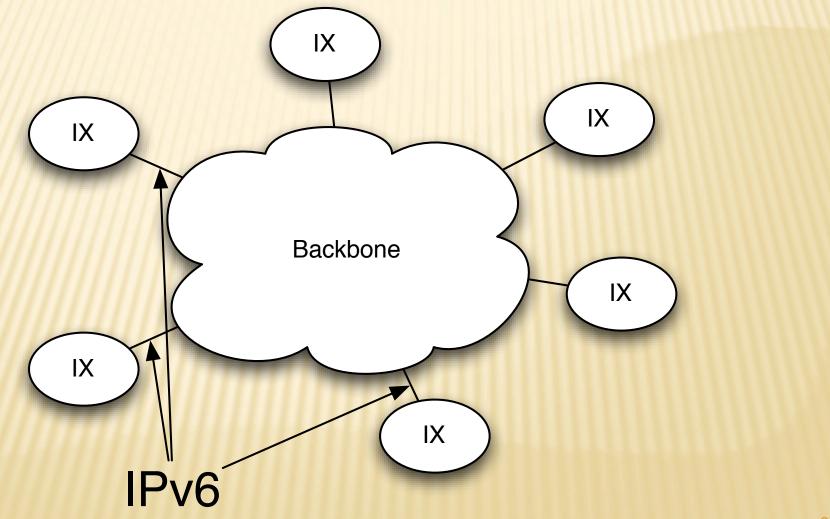

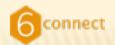

#### WHERE ARE WE?

- Obtain an IPv6 allocation
- My first IPv6 packets
- Dual stacking the backbone
- OSPFv3 implementation
- IPv6 iBGP implementation
- IPv6 eBGP implementation
- IPv6 peering
- Extending dual stack from the backbone
- IPv6 for your customers

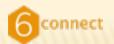

### **IPV6 INTERNAL ASSIGNMENTS**

- Keeping track of your peering interface address is one thing, however, keeping track of your internal assignments is an entirely different thing.
- If you have the resources to do so, write a tool to manage IPv6 DNS and assignments.
- If not?
  - + Spreadsheet?
  - + Database?
  - + DNS zone files?

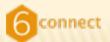

## ALLOCATION AND ASSIGNMENT TOOLS If you have the resources, write a tool

| Home Leads 0                      | pportu         | nities | Accounts         | Contacts              | Assets   | Support | Monitoring                     | Ticketing                               | Cabinets   | Locations   | IP   | Logout   |
|-----------------------------------|----------------|--------|------------------|-----------------------|----------|---------|--------------------------------|-----------------------------------------|------------|-------------|------|----------|
|                                   |                |        |                  |                       |          |         |                                | -                                       |            |             |      |          |
| 1Pv4 - 1Pv6<br>2607:fae0:0:0::/64 | Plosts<br>2^64 |        | 1Ped Is Agg<br>0 | and the second second | ID Descr |         |                                |                                         |            | Assigned)   |      |          |
| 2607:fae0:0:1::/64                | 2*64           |        | 0                | 1                     |          |         | nect, Inc.                     |                                         | Hectaim y  | whois viewS | WIP  | sendawip |
| 2607:fae0:0:2::/64                | 2464           | -      | 0                | 8                     |          |         | nect Available                 |                                         | whole ula  | OUND and    | inco | MAD      |
| 2607:1ae0:0:3::/64                | 2*64           |        | 0                | 7                     |          |         | T Consulting<br>nect Available |                                         | WINDIS VIE | WOWNP SED   | GUES | SWIP     |
| 2607:fae0:0:4::/64                | 2*64           | -      | 0                | 7                     |          |         | nect Available                 |                                         |            |             |      |          |
| 2607:fae0:0:5::/64                | 2*64           | -      | 0                | 7                     |          |         | nect Available                 |                                         |            |             |      |          |
| 2607:fae0:0:6::/64                | 2464           |        | 0                | 7                     |          |         | nect Available                 | and the set of the second second second |            |             |      |          |
| 2607:fae0:0:7::/64                | 2*64           | -      | 0                | 7                     |          |         | nect Available                 |                                         |            |             |      |          |
| 2607:fae0:0:8::/64                | 2*64           | -      | 0                | 7                     |          |         | nect Available                 |                                         |            |             |      |          |
| 2607:fae0:0:9:/64                 | 2464           |        | 0                | 7                     |          |         | nect Available                 |                                         |            |             |      |          |
| 2607:fae0:0:a::/64                | 2464           | -      | 0                | 7                     |          |         | nect Available                 |                                         |            |             |      |          |
| 2607:fae0:0:b::/64                | 2^64           |        | 0                | 7                     |          |         | nect Available                 |                                         |            |             |      |          |
| 2607:fae0:0:c::/64                | 2*64           | -      | 0                | 7                     |          |         | nect Available                 |                                         |            |             |      |          |
| 2607:fae0:0:d::/64                | 2*64           |        | 0                | 7                     |          |         | nect Available                 |                                         |            |             |      |          |
| 2607:fae0:0:e::/64                | 2464           | -      | 0                | 7                     |          |         | nect Available                 |                                         |            |             |      |          |
| 2607:fae0:0:f::/64                | 2^64           |        | 0                | 7                     |          |         | nect Available                 |                                         |            |             |      |          |
| 2607:fae0:0:10::/64               | 2*64           | -      | 0                | 7                     |          |         | nect Available                 |                                         |            |             |      |          |
| 2607.fae0.0.1000:/64              |                |        | 0                | 7                     |          |         | nect Available                 |                                         |            |             |      |          |
| 2607:fae0:0:1001::/64             |                | -      | 0                | 7                     |          |         | nect Available                 |                                         |            |             |      |          |
| 2607.fae0.0.1002:/64              |                | -      | 0                | 7                     |          |         | nect Available                 |                                         |            |             |      |          |
| 2607:fae0:1:0::/48                | 2^48           | -      | 0                | 7                     |          |         | nect Available                 |                                         |            |             |      |          |
| 2607:fae0:2:0::/48                | 2^48           | 1      | 0                | 8                     |          |         | T Consulting                   |                                         | whois vie  | wSWIP sen   | dDES | WIP      |
| 2607:fae0:3:0::/48                | 2^48           | 0      | 0                | 7                     |          |         | nect Available                 |                                         |            |             |      |          |
| 2607:fae0:4:0::/48                | 2^48           | 0      | 0                | 7                     |          |         | nect Available                 |                                         |            |             |      |          |
| 2607:fae0:5:0::/48                | 2^48           | 0      | 0                | 7                     |          |         | nect Available                 |                                         |            |             |      |          |
| 2607:fae0:6:0::/48                | 2^48           | 0      | 0                | 7                     |          |         | nect Available                 |                                         |            |             |      |          |
| 2607:fae0:7:0::/48                | 2^48           | 0      | 0                | 7                     |          |         | nect Available                 |                                         |            |             |      |          |

Generate next /64 Giue for Infrastructure

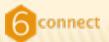

# ALLOCATION AND ASSIGNMENT TOOLS If you don't, DNS zones work well.

| 2 × 2000                                                                                                    |                 |                                                                                                    |
|----------------------------------------------------------------------------------------------------|-----------------|----------------------------------------------------------------------------------------------------|
| RAARAAATAAAA, MAarpe.<br>Sia mitaritadaye ana.                                                                                                    | <br>and setting | the second second second second second second second second second second second second second second second se                                                                                                    |
| The second second                                                                                                    |                 | notes your f                                                                                                    |
| same plateau artas proves                                                                                                    |                 |                                                                                                    |
| 2020   Deley ofter 1 have                                                                                                    |                 |                                                                                                    |
| Americana : fertean artise i rears<br>Same : fertean artise i rear<br>Same : fertean artise i taar<br>Altime : Carte artise i taar                                                                                                    |                 |                                                                                                    |
| and a contract the                                                                                                    |                 |                                                                                                    |
| <ul> <li>K) Anti-Anti-Anti-Anti-Anti-Anti-Anti-Anti-</li></ul>                                                                                                    |                 |                                                                                                    |
| <ul> <li>Mit Antibalitayer Jone,</li> <li>Mit Antibalitayer Jone,</li> <li>Mit Antibalitayer Jone,</li> </ul>                                                                                                    |                 |                                                                                                    |
| - Dignet balances along the between a taken                                                                                                    |                 |                                                                                                    |
| Statution and and the property lights                                                                                                    |                 |                                                                                                    |
| CONTRACTOR AND A CONTRACT A CONTRACT                                                                                                    |                 |                                                                                                    |
| ******************                                                                                                    |                 | terti pola pas apri ani tediner cos.<br>terti ori cosport, pet ani tediner cos.                                                                                                    |
| ****************                                                                                                    | 1.1             | tent of Public of a law united aver use.                                                                                                    |
| *****************                                                                                                    | 111             | term and the site and endedlines and                                                                                                    |
|                                                                                                    |                 | and all all and a low and and and agent and                                                                                                    |
|                                                                                                    |                 | tetti -ogi -ogi -ogi -ogi antitudiaren zoa.<br>tetti -ofi -otta-otta-osi -osi -osi -osi -osi -<br>etti -ofi -otta-otta-osi -osi -osi -osi -osi -<br>etti -ofi -otta-osi -osi -osi -osi -osi -osi -osi -<br>etti -ofi -otta-osi -osi -osi -osi -osi -osi -osi -osi |
|                                                                                                    | 1.1             | and the second of the speed state land speed states.                                                                                                    |
| ****************                                                                                                    | 111             | felli digi dhi spel and telliner con-                                                                                                    |
|                                                                                                    | 1.00            | tetti voji vati upi uni tudinjen zoni,<br>tetti dai tazi goti uni tudinjen zoni,                                                                                                    |
|                                                                                                    |                 | terts 500v6-ton /get/unitadioper /con-                                                                                                    |
|                                                                                                    | 222             | and Street fair (pot can be dispersion).                                                                                                    |
| 21488888888888888888888888                                                                                                    |                 | with they have apply and believe your.                                                                                                    |
|                                                                                                    |                 |                                                                                                    |
|                                                                                                    |                 |                                                                                                    |
| Contract of State of States and A lates                                                                                                    |                 | States and and and an end of the state                                                                                                    |
| ****************                                                                                                    |                 | Warder Arth. and a poor lipst antited are com-<br>marker Arth. 2005. etc. lipst antited are com-                                                                                                    |
|                                                                                                    |                 |                                                                                                    |
| <ul> <li>DOPENT SOLVER AND CONTRACTORS</li> </ul>                                                                                                    |                 |                                                                                                    |
| ******                                                                                                    |                 | marked darke pairs paor lipst constructioner com-                                                                                                    |
|                                                                                                    |                 | WarR0.britt-eqs-cjc.tpvt.ambedtaver.com.                                                                                                    |
| <ul> <li>2007 of Solice assesses to two</li> </ul>                                                                                                    |                 |                                                                                                    |
| ****************                                                                                                    |                 | Fiardet Janit. 200p. of a Lost Antifold aver                                                                                                    |
| ***************                                                                                                    |                 | Haddi Jell op sje tek witellawr : 2687:                                                                                                    |
| CONTRACTOR AND AND ADDRESS OF A DOMESTIC ADDRESS OF A DOMESTICA ADDRESS OF A DOMESTICA ADDRESS OF A DOMESTICA ADDRESS OF ADDRESS OF ADDRESS |                 | 7.4.2.8                                                                                                    |
| *****************                                                                                                    |                 | Planter and comparison per another and an and an and an and an and an and an and an and an and an and an and an                                                                                                    |
| **************                                                                                                    |                 | mailed price page and cardward price 2.5.2.8                                                                                                    |
| a participation and participations                                                                                                    |                 |                                                                                                    |
| ****************                                                                                                    | 110             | 7.6.8.8                                                                                                    |
| *****************                                                                                                    |                 | matthart and all and and an 1.5.2.8                                                                                                    |
|                                                                                                    |                 |                                                                                                    |
| ***************                                                                                                    |                 | Tatilitaria departs (proversidaria)                                                                                                    |
| *****************                                                                                                    | 110             | matici.ent. mp. etc. pel. antestant 5.9.8.8                                                                                                    |
|                                                                                                    |                 |                                                                                                    |
| **********                                                                                                    |                 | 3.9.8.8                                                                                                    |
| **************                                                                                                    |                 | Table officients and a local activation of 5.2.8                                                                                                    |
|                                                                                                    |                 |                                                                                                    |
| 2 Display of Sole in Statistics 4, 174                                                                                                    |                 | 6.6.8.8                                                                                                    |
| *****************                                                                                                    |                 | Property of the other states to be an interface of the                                                                                                    |
| ***************                                                                                                    |                 | Matth of the state of a state of the second state 3.5.2.8                                                                                                    |
| <ul> <li>DOTATION CONTRACTOR CONTRACTOR</li> </ul>                                                                                                    |                 | 1.5.2.8                                                                                                    |
| ***************                                                                                                    |                 | Plant 21 July 2000 and upot an early and                                                                                                    |
| ***************                                                                                                    |                 | match.ord.com-str.tex.aerostaer 2.1.1.8                                                                                                    |
| <ul> <li>Solid of Solid in Stational Action</li> </ul>                                                                                                    |                 | 7.2.1.8                                                                                                    |
| *****************                                                                                                    |                 | Englishing and share and an instance                                                                                                    |
| ****************                                                                                                    |                 | Eigh Buertet 2000 alle Land and follows 8.4.2.8                                                                                                    |
| A TOPPAT SHE REAL PLAT                                                                                                    |                 |                                                                                                    |
| ***************                                                                                                    |                 | Field 2 carling properties, tank perceptioner                                                                                                    |
| *****************                                                                                                    | 110             | People discriminations when special and control baser areas,<br>SH-5-900/PPE-ways-chill, special antibod baser areas.                                                                                                    |
|                                                                                                    |                 |                                                                                                    |
| ****************                                                                                                    |                 | Field Arth 200 also by an industry con-                                                                                                    |
|                                                                                                    |                 | git 1 6 Jordi, ego anti- Lovi, anti-sciayer com-                                                                                                    |
|                                                                                                    |                 |                                                                                                    |

| 36 <b>88</b><br>691268 | 1381 ; 1<br>; Ref:<br>; Ret:<br>; Exp | nsl.unitedlayer.com.<br>Serial<br>resh after 3 hours<br>ry after 1 hour<br>ire after 8 days<br>num TTL | hostmaster.unitedlayer.com. |
|------------------------|---------------------------------------|----------------------------------------------------------------------------------------------------|-----------------------------|
|                        | NS                                    | nst.unitedlayer.com.<br>ns2.unitedlayer.com.                                                           |                             |

: 2607:f3a0:0000:0000/48 Internal infra

|  | 22         | Hardet Jeff, 2009-of-stand anticologies<br>Hardet Jeff, op-sjo-tyrk anticologies | : 2687:f3a8:8:8888/64 Loopbacks of routers |     |                                         |
|--|------------|----------------------------------------------------------------------------------|--------------------------------------------|-----|-----------------------------------------|
|  |            | marks and the states and anticology                                              | 7.4.2.8.8.8.8.8.8.8.8.8.8.8.8.8.8.8.8.8.8  | PTR | br81-paix-pap.ipv6.unitedlayer.com.     |
|  | <b>FTR</b> | mane are repaired as an and                                                      | 2.5.2.8.8.8.8.8.8.8.8.8.8.8.8.8.8.8.8.8.   | PTR | br82-sf7-288p-sf0.ipv6.unitedlayer.com. |
|  |            | Valid Art. 200 ch. lpd. antipilare                                               | 7.6.8.8.8.8.8.8.8.8.8.8.8.8.8.8.8.8.8.8.   | PTR | br81-eqc-sjc.ipv6.unitedlayer.com.      |
|  | -          | Partition 200 and an inclusion                                                   | 4.5.2.8.8.8.8.8.8.8.8.8.8.8.8.8.8.8.8.8.8  | PTR | br81-sf9-288p-sf0.ipv6.unitedlayer.com. |
|  |            | manifest and the state and second and                                            | 2.9.8.8.8.8.8.8.8.8.8.8.8.8.8.8.8.8.8.8.   | PTR | cr81-sf7-288p-sf0.ipv6.unitedlayer.com. |
|  | 110        | Fat29 and 20p of a tok according                                                 | 5,9.8.8.8.8.8.8.8.8.8.8.8.8.8.8.8.8.8.8.8  | PTR | cr82-sf7-200p-sfo.ipv6.unitedloyer.com. |
|  |            | the BT of the state of a state                                                   | 8.9.8.8.8.8.8.8.8.8.8.8.8.8.8.8.8.8.8.8    | PTR | cr04-200p-sfo.ipv6.unitedlayer.com.     |
|  | 100        | Forth will the shares and all and                                                | 8.5.2.8.8.8.8.8.8.8.8.8.8.8.8.8.8.8.8.8.   | PTR | br81-eqx-chi.ipv6.unitedlayer.com.      |
|  |            | Fight? Arth. 200-site (and antibalized                                           | 6.6.8.8.8.8.8.8.8.8.8.8.8.8.8.8.8.8.8.8    | PTR | br81-eqx-ash.ipv6.unitedlayer.com.      |
|  | -          | Forter of Composite Law and and and                                              | 8.5.2.8.8.8.8.8.8.8.8.8.8.8.8.8.8.8.8.8.   | PTR | br81-1w-lax.ipv6.unitedlayer.com.       |
|  |            | Valid Arith 200 of a lost and a lost                                             | 1.5.2.8.8.8.8.8.8.8.8.8.8.8.8.8.8.8.8.8.8  | PTR | br81-538v6-lax.ipv6.unitedlayer.com.    |
|  |            | Harden and alle and get another and                                              | 2.1.1.8.8.8.8.8.8.8.8.8.8.8.8.8.8.8.8.8.   | PTR | ar82-538v6-lax.ipv6.unitedlayer.com.    |
|  |            | Curl 41 June 2004 and a look and address                                         | 7.2.1.8.8.8.8.8.8.8.8.8.8.8.8.8.8.8.8.8.8  | PTR | ar83-538v6-lax.ipv6.unitedlayer.com.    |
|  |            | Eigh Burrith 2005 of a look antitalityer.                                        | 8.4.2.8.8.8.8.8.8.8.8.8.8.8.8.8.8.8.8.8.   | PTR | lo4581rtr1.ipv6.unitedlayer.com.        |
|  |            | Ford & collection and an includence                                              |                                            |     |                                         |
|  |            |                                                                                  |                                            |     |                                         |

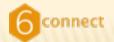

#### **NUMBERING PLAN**

#### /16 /32 /48 /64 /80 /96 /112 v v v v v v v v 2001:aaaa:bbbb:cccc:dddd:eeee:ffff:1111

Here is a little shortcut to hopefully help you subnet IPv6.

/16 /32 /48 /64 /80 /96 /112 v v v v v v v 2001:aaaa:bbbb:cccc:dddd:eeee:ffff:1113

| /48 count | /56 count                            | Number of /64 Subnets                                       | Number of Hosts                                                                                                    |
|-----------|--------------------------------------|-------------------------------------------------------------|----------------------------------------------------------------------------------------------------|
|           |                                      | 1                                                           | 18,446,744,073,709,551,616 (2^64) (quintillion)                                                                                                    |
|           |                                      | 2<br>4<br>8<br>16                                           | 36,893,488,147,419,103,232<br>73,786,976,294,838,206,464<br>147,573,952,589,676,412,928<br>295,147,905,179,352,825,856                                                                                                    |
|           |                                      | 32<br>64<br>128                                             | 590,295,810,358,705,651,712<br>1,180,591,620,717,411,303,424 (sextillion)<br>2,361,183,241,434,822,606,848                                                                                                    |
|           | 1                                    | 256                                                         | 4,722,366,482,869,645,213,696 (2^72)                                                                                                    |
|           | 2<br>4<br>8<br>16<br>32<br>64<br>128 | 512<br>1,024<br>2,048<br>4,096<br>8,192<br>16,384<br>32,768 | 9,444,732,965,739,290,427,392<br>18,889,465,931,478,580,854,784<br>37,778,931,862,957,161,709,568<br>75,557,863,725,914,323,419,136<br>151,115,727,451,828,646,838,272<br>302,231,454,903,657,293,676,544<br>604,462,909,807,314,587,353,088 |
| 1         | 256                                  | 65,536                                                      | 1,208,925,819,614,629,174,706,176 (2^80) (septillion)                                                                                                    |
| 65,536    | 1,208,925,8                          | 19,614,629,174,700                                          | 6,176 (2^80) (septillion) 31                                                                                                    |
|           | 1                                    | 1<br>2<br>4<br>8<br>16<br>32<br>64<br>128<br>1 256          | 1<br>2<br>4<br>8<br>16<br>32<br>64<br>128<br>1<br>2<br>512<br>4<br>1,024<br>8<br>2,048<br>16<br>4,096<br>32<br>8,192<br>64<br>16,384<br>128<br>32,768<br>1<br>256<br>65,536                                                                  |

Tuesday, October 20, 2009

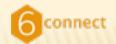

# NUMBERING PLAN Cut first / 48 for infrastructure

#### Cut a /64 off the top for loopbacks

PΤ

РΤ

PT

PT

PT

PT

PΤ

PT

РТ

PT

PT

PT

PTI

PΤ

| 217 | PTR | cr82-365m-sfo.unitedlayer.com.     |
|-----|-----|------------------------------------|
| 226 | PTR | cr01-365m-sfo.unitedlayer.com.     |
| 234 | PTR | br01-530v6-lax.unitedlayer.com.    |
| 247 | PTR | br01-paix-pao.unitedlayer.com.     |
| 251 | PTR | br01-530v6-lax.unitedlayer.com.    |
| 252 | PTR | br02-sf7-200p-sfo.unitedlayer.com. |
| 253 | PTR | br01-1v-lax.unitedlayer.com.       |
| 254 | PTR | br01-sf9-200p-sfo.unitedlayer.com. |

#### ; 2607:f3a0:0:0000/64 Loopbacks of routers

| 5 | br01-paix-pao.ipv6.unitedlayer.com.     |
|---|-----------------------------------------|
| 5 | br02-sf7-200p-sf0.ipv6.unitedloyer.com. |
| 5 | br01-eqx-sjc.ipv6.unitedlayer.com.      |
| 5 | br01-sf9-200p-sfo.ipv6.unitedlayer.com. |
| 5 | cr01-sf7-200p-sf0.ipv6.unitedloyer.com. |
| 5 | cr02-sf7-200p-sf0.ipv6.unitedloyer.com. |
| 5 | cr04-200p-sfo.ipv6.unitedlayer.com.     |
| 5 | br01-eqx-chi.ipv6.unitedlayer.com.      |
| 5 | br01-eqx-ash.ipv6.unitedlayer.com.      |
| 5 | br01-1w-lax.ipv6.unitedlayer.com.       |
| 5 | br01-530v6-lax.ipv6.unitedlayer.com.    |
| 5 | ar02-530v6-lax.ipv6.unitedlayer.com.    |
| 5 | ar03-530v6-lax.ipv6.unitedlayer.com.    |
| 5 | la4501rtr1.ipv6.unitedlayer.com.        |
|   |                                         |

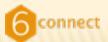

## **ARCHITECTURE OF YOUR NETWORK**

Opportunity to change vs. keep the same as v4

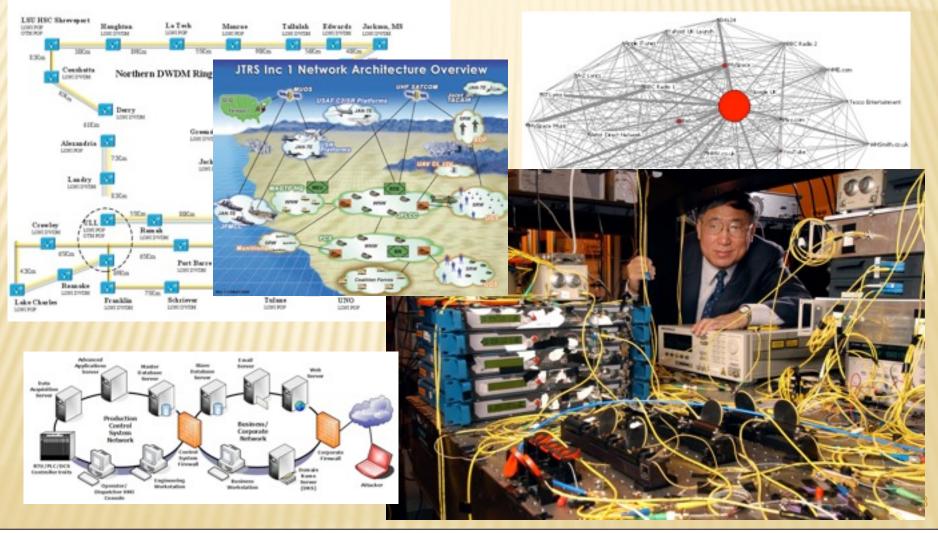

Tuesday, October 20, 2009

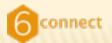

### **ARCHITECTURE CHOICES**

- There are a ton of opinions about how to architect a network. For the purpose of this presentation, I've just picked one.
- Basic Network Architecture
  - + Loopbacks and connected infrastructure into OSPF
  - + iBGP full mesh sourced off loopbacks
  - + iBGP next-hop-self
  - + All connected except loopbacks into iBGP
  - + eBGP distribution via route-maps and communities

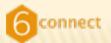

#### **CONFIGURING YOUR BACKBONE**

Open your mail client, DNS zone editor and whatever application you use to access routers.

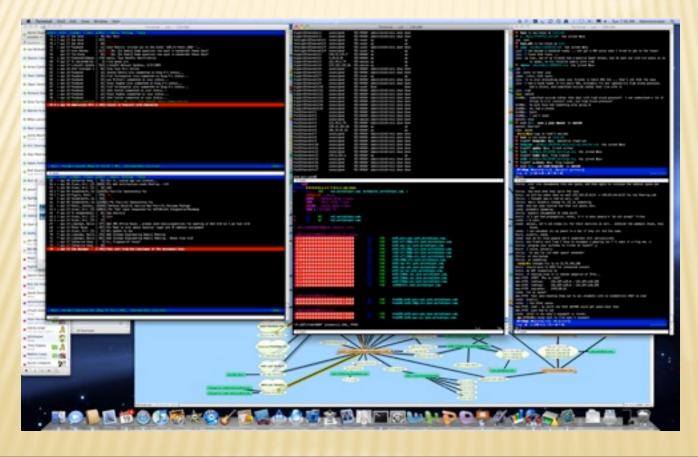

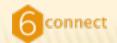

# NUMBERING PLANBack to the DNS zone.. Let's get started

#### IPv4 4th octet/32 -> IPv6 ::X/128

| 217 | PTR | cr02-365m-sfo.unitedlayer.com.     |
|-----|-----|------------------------------------|
| 226 | PTR | cr01-365a-sfo.unitedlayer.com.     |
| 234 | PTR | br01-530v6-lax.unitedlayer.com.    |
| 247 | PTR | br01-paix-pao.unitedlayer.com.     |
| 251 | PTR | br01-530v6-lax.unitedlayer.com.    |
| /52 | PTR | br02-sf7-200p-sfo.unitedlayer.com. |
| 253 | PTR | br01-1w-lax.unitedlayer.com.       |
| 254 | PTR | br01-sf9-200p-sfo.unitedlayer.com. |
|     |     |                                    |

#### ; 2607:f3a0:0:0000/64 Loopbacks of routers

| PTR | br01-paix-pao.ipv6.unitedlayer.com.     |
|-----|-----------------------------------------|
| PTR | br02-sf7-200p-sf0.ipv6.unitedlayer.com. |
| PTR | br01-eqx-sjc.ipv6.unitedlayer.com.      |
| PTR | br01-sf9-200p-sfo.ipv6.unitedlayer.com. |
| PTR | cr01-sf7-200p-sfo.ipv6.unitedlayer.com. |
| PTR | cr82-sf7-200p-sf0.ipv6.unitedlayer.com. |
| PTR | cr04-200p-sfo.ipv6.unitedlayer.com.     |
| PTR | br01-eqx-chi.ipv6.unitedlayer.com.      |
| PTR | br01-eqx-ash.ipv6.unitedlayer.com.      |
| PTR | br01-1w-lax.ipv6.unitedlayer.com.       |
| PTR | br01-530v6-lax.ipv6.unitedlayer.com.    |
| PTR | ar02-530v6-lax.ipv6.unitedlayer.com.    |
| PTR | ar03-530v6-lax.ipv6.unitedlayer.com.    |
| DTD | In4581rtr1 inv6 unitedlover com         |

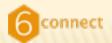

#### **STARTING ROUTER**

# Pick one router connected to an IX to start with. 1005 router 050f 23342 Some versions of IOS require this.

interface Loopback0
description [UL:LOOPBACK]
ip address 209.237.224.247 255.255.255.255
ipv6 address 2607:F3A0::247/128
ipv6 enable
ipv6 ospf 23342 area 0

br01-paix-pao(config)#ipv6 ospf name-lookup

interface Vlan903
description [UL:VLAN] ->br01-eqx-sjc-v903
mtu 9216
ip address 207.7.159.53 255.255.255.252
ip ospf cost 2
ipv6 address 2607:F3A0:0:2::1/64
ipv6 enable
ipv6 ospf 23342 area 0

- Enable IPv6 on the interface
- Add the IPv6 Address
- Enable IPv6 OSPF name-lookup
- Extend to edge interfaces facing backbone routers.

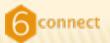

#### **EXTENDING IPV6 INTO YOUR CORE**

- Rinse. Repeat.
- Extend from the outside in and watch as the OSPFv3 IPv6 sessions come up

| br01-paix-pao#sh ip os ne                                                                               |                                                 |                                               |                                                          |                                            |  |  |  |  |
|----------------------------------------------------------------------------------------------------|-------------------------------------------------|-----------------------------------------------|----------------------------------------------------------|--------------------------------------------|--|--|--|--|
| Neighbor ID Pri<br>cr01–55sm–sjc.u 1<br>br01–eqx–sjc.un 1<br>br02–sf7–200p–s 1<br>br01–paix–pao#sh ipv6 | State<br>FULL/DR<br>FULL/DR<br>FULL/DR<br>os ne | Dead Time<br>00:00:31<br>00:00:34<br>00:00:39 | Address<br>207.7.159.110<br>207.7.159.54<br>207.7.129.74 | Interface<br>Vlan905<br>Vlan903<br>Vlan902 |  |  |  |  |
| Neighbor ID Pri<br>br01–eqx–sjc.un 1<br>br02–sf7–200p–s 1<br>br01–paix–pao#                             | State<br>FULL/DR<br>FULL/DR                     | Dead Time<br>00:00:31<br>00:00:36             | Interface ID<br>85<br>79                                 | Interface<br>Vlan903<br>Vlan902            |  |  |  |  |

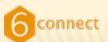

#### **EXTENDING IN FROM THE PEERING EDGE**

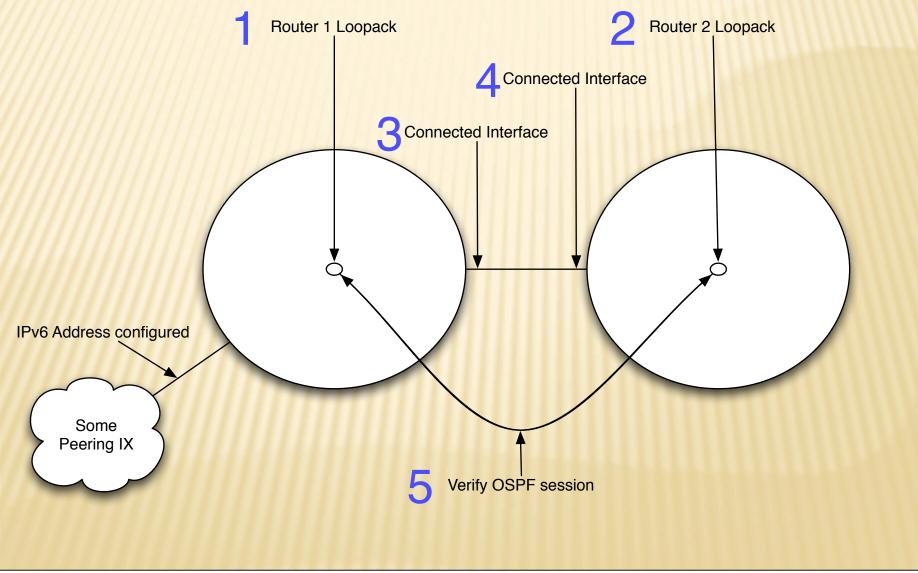

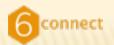

### **10,000 FOOT VIEW**

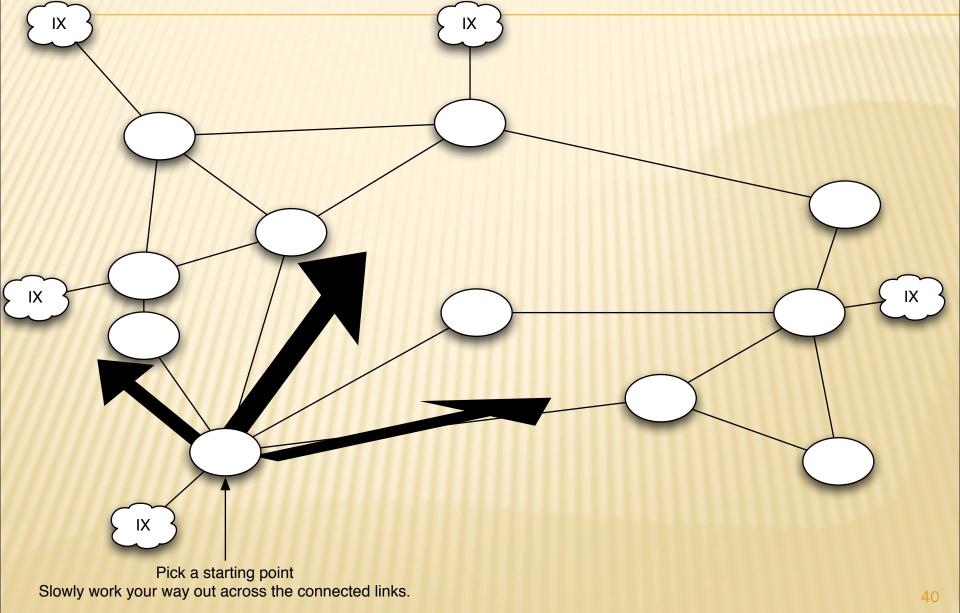

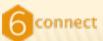

#### MANAGING ASSIGNMENTS WITH DNS ZONE

- First /48 for all internal infrastructure
  - + Alternatively you can get a direct allocation for this.
- First /64 of the /48 for router loopbacks
- Second /64 is for your first connected interface

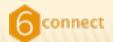

#### **CUT, PASTE, INCREMENT**

| ; 2607:f3a0:0:0001/64 Link                                              |  |
|-------------------------------------------------------------------------|--|
| 1.0.0.0.0.0.0.0.0.0.0.0.0.0.0.0.1.0.0.0                                 |  |
| 2.0.0.0.0.0.0.0.0.0.0.0.0.0.0.0.1.0.0.0                                 |  |
|                                                                         |  |
| ; 2607:f3a0:0:0002/64 Link                                              |  |
| 1.0.0.0.0.0.0.0.0.0.0.0.0.0.0.0.2.0.0.0                                 |  |
| 2.0.0.0.0.0.0.0.0.0.0.0.0.0.0.2.0.0.0                                   |  |
|                                                                         |  |
| ; 2607:f3a0:0:0003/64 Link                                              |  |
| 1.0.0.0.0.0.0.0.0.0.0.0.0.0.0.0.3.0.0.0                                 |  |
| 2.0.0.0.0.0.0.0.0.0.0.0.0.0.0.3.0.0.0                                   |  |
|                                                                         |  |
| ; 2607:f3a0:0:0004/64 Link                                              |  |
| 1.0.0.0.0.0.0.0.0.0.0.0.0.0.0.4.0.0.0                                   |  |
| 2.0.0.0.0.0.0.0.0.0.0.0.0.0.0.4.0.0.0                                   |  |
| · 2687+62-8+8+8885/64 + 1+4                                             |  |
| ; 2607:f3a0:0:0005/64 Link<br>1.0.0.0.0.0.0.0.0.0.0.0.0.0.0.0.0.5.0.0.0 |  |
| 2.0.0.0.0.0.0.0.0.0.0.0.0.0.0.0.0.5.0.0.0                               |  |
| 2.0.0.0.0.0.0.0.0.0.0.0.0.0.0.0.0.0.0                                   |  |
| ; 2607:f3a0:0:0006/64 Link                                              |  |
| 1.0.0.0.0.0.0.0.0.0.0.0.0.0.0.0.0.0.0.0                                 |  |
| 2.0.0.0.0.0.0.0.0.0.0.0.0.0.0.0.0.0.0.0                                 |  |
|                                                                         |  |
| ; 2607:f3a0:0:0007/64 Link                                              |  |
| 1.0.0.0.0.0.0.0.0.0.0.0.0.0.0.0.7.0.0.0                                 |  |
| 2.0.0.0.0.0.0.0.0.0.0.0.0.0.0.0.7.0.0.0                                 |  |
|                                                                         |  |

| Vlan982.br81-paix-pao.ipv6.unitedlayer.com. |
|---------------------------------------------|
| Vlan982.br82-200p-sfo.ipv6.unitedlayer.com. |
|                                             |
|                                             |
| Vlan983.br81-paix-pao.ipv6.unitedlayer.com. |
| Vlan983.br81-eqx-sjc.ipv6.unitedlayer.com.  |
| viunses.prei-eux-sjc.ipvo.uniteutuyer.com.  |
|                                             |
|                                             |
| Vlan904.br01-200p-sfo.ipv6.unitedlayer.com. |
| Vlan904.br01_eqx_sjc.ipv6.unitedlayer.com.  |
|                                             |
|                                             |
| Vlan804.br02-200p-sfo.ipv6.unitedlayer.com. |
| Vlan804.br01-200p-sfo.ipv6.unitedlayer.com. |
|                                             |
|                                             |
| Vlan518.br01-200p-sfo.ipv6.unitedlayer.com. |
|                                             |
| Vlan518.cr01-200p-sfo.ipv6.unitedlayer.com. |
|                                             |
|                                             |
| Vlan529.br01-200p-sfo.ipv6.unitedlayer.com. |
| Vlan529.cr82-200p-sfo.ipv6.unitedlayer.com. |
|                                             |
|                                             |
| Vlan807.cr01-200p-sfo.ipv6.unitedlayer.com. |
| Vlan887.cr82-200p-sfo.ipv6.unitedlayer.com. |
|                                             |

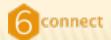

#### WHAT COMES AFTER 9?

| PTR | Vlan519.br02-200p-sfo.ipv6.unitedlayer.com.                        |
|-----|--------------------------------------------------------------------|
| PTR | Vlar519.cr81-200p-sfo.ipv6.unitedlayer.com.                        |
|     |                                                                    |
| PTR | Gig2-13.br81-200p-sfo.ipv6.unitedlayer.com.                        |
| PTR | Gig3-0.cr04-200p-sfo.ipv6.unitedlayer.com.                         |
|     |                                                                    |
| PTR | Pos2-2.cr84-200p-sfo.ipv6.unitedloyer.com.                         |
| PTR | S8-3-0.br01_eqx-chi.ipv6.unitedlayer.com.                          |
|     |                                                                    |
| PTR | Vlan188.br82-200p-sfo.ipv6.unitedlayer.com.                        |
| PTR | g8-1-8.br81-eqx-ash.ipv6.unitedlayer.com.                          |
|     |                                                                    |
| PTR | S8-2-8.br81-eqx-ash.ipv6.unitedlayer.com.                          |
| PTR | S8-1-3.br01-1v-lax.ipv6.unitedlayer.com.                           |
|     |                                                                    |
| PTR | Vlan880.br01-200p-sfo.ipv6.unitedlayer.com.                        |
| PTR | Vlan880.br81-1w-lax.ipv6.unitedlayer.com.                          |
|     |                                                                    |
| PTR | Vlan882.br82-200p-sfo.ipv6.unitedlayer.com.                        |
| PTR | Vlan882.br81-1w-lax.ipv6.unitedlayer.com.                          |
|     |                                                                    |
| PTR | Vlan851.br81-538v6-lax.ipv6.unitedlayer.com                        |
| PTR | Vlan851.br81-1w-lax.ipv6.unitedlayer.com.                          |
|     |                                                                    |
| PTR | Vlan883.br81-288p-sfo.ipv6.unitedlayer.com.                        |
| PTR | Gig8-1-8.br81-538v6-lax.ipv6.unitedlayer.co                        |
|     | PTR<br>PTR<br>PTR<br>PTR<br>PTR<br>PTR<br>PTR<br>PTR<br>PTR<br>PTR |

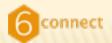

# CONFIGURE THE BACKBONE Time passes.. /64s and /128s in OSPF

v6 Routing Table - Default - 1004 entries C - Connected, L - Local, 5 - Static, U - Per-user Static route 8 - 80P, 8 - 95P, 11 - 1919 L1, 12 - 1909 L2 14 - 1515 intergreg, 15 - 1515 summary 0 - COPF Drize, 02 - COPF Driver, OEL - COPF ext 1, OE2 - COPF ext 2 ONE - OSPF NESA ent 1, ONE - DSPF NESA ent 2 26871973481166/128 [158/91] VIO FEDELLISVUMF PELS (0000, VIGNAE) 2687:/7348: 167/128 [158/1] VIA FEBRUIZZAIORF (FE28) SION, VIAVARO 2687:F3e8: 192/120 [158/2] VIA PERCISSION PESS (8008, VIA-062 26871F3681795/128 [158/2] VIO FERE: 219: 77 STEM (\$600), VIO:062 2687xF3681x112/128 [118/9] via FENEL119CWF pFE16 (0000, Vian982 2007yF3x81:127/128 [118/9] VLD FEMOLIZIVC/FF pFE16 pb000, VLanH62 2687-973481:1251/528 [318/2] VIG FEDRULIZIVOWY (FEIS (0000, VIG-082) 26875F368c1252/128 [118/1] VIA PERCISSIONY (PESS (8000, VIA-002 26875F368c1253/128 [118/2] via FEB0: 1219:7FF (FE31:18800, Viar062 268TuF3e811254/s28 [\$18/2] via FEB8: 1219:7FF sFE36 10000, Vian982 SMITHFAMINICALLY (\$18/0] VID FERRILLING WF SFELL 20000, VID-982 2017/13/06/01/07/04 [338/2] VIA FEBRUIZSUTY PETLIBOOR, VIA-082 2007/97348181511/64 [318/0] VIG FEBRUEISSUNF PETER ANNA. NUMBER 2687:/5680:8161:/64 [21 VIA PERMISSIVE PERMIT 268T1F3w8081711/64 [11 VIO FERRESSIVE FF OFEN 0 26871F346181811/64 [31 VIO FERREIZISCHT SFES 200707340101911/04 [33 VIA FEBRUILLING FF OFEN 20071/7340101011/04 [33 YOR FERMULTING FF PEN 2687:F348:Rtf::/64 [33 VIA PERMITENTER PER 2687:F368c8cF11/64 [11 0 VIA PERCISSION PER 268TuF3e8v8118v1/64 [1 VID FERRELLING FF SFER 26871F3x81815311/64 [3 VIA FEBRUILSCHF FES 2017/7340-01211/94 (1 VIA FERRIGHT PES 20071973481815411/64 [1 YOR FEMALIZATION FER 268ToF3+8c815511/94 [1 0 VIA PERFECTATION PER 26871F3680815611/64 [1 VIA PERMISSION PERMIT 268TUF3481811TLL/64 [1 VIO FERREIZIACTY STEN 2007073081812811/94 [3 VIA PERMITING WE STED antersenationen (1 VIA FERRISSING FF (FES 26875F34808cbDcs/64 [1 П YOR PERMITATIVE PERMIT 2687:F368:8:1E:1/64 [1 Via PERIO CLUCPE (FE) agir-ogo#

```
br01-paix-pao#sh ipv6 route ospf
               IPv6 Routing Table - Default - 1834 entries
               Codes: C - Connected, L - Local, S - Static, U - Per-user Static route
                     B - BGP, R - RIP, I1 - ISIS L1, I2 - ISIS L2
                     IA - ISIS interarea, IS - ISIS summary
                     0 - OSPF Intra, OI - OSPF Inter, OE1 - OSPF ext 1, OE2 - OSPF ext 2
                     ON1 - OSPF NSSA ext 1, ON2 - OSPF NSSA ext 2
                 2607:F3A0::66/128 [110/91]
               0
                   via FE80::219:7FF:FE31:B000, Vlan902
                 2607:F3A0::67/128 [110/1]
                   via FE80::21A:30FF:FE28:15C0, Vlan903
                 2607:F3A0::92/128 [110/2]
  YIU ILOO..ZID. /// ./LUI.0000, YIU//02
2607:F3A0:0:3::/64 [110/3]
 via FE80::219:7FF:FE31:B000, Vlan902
2607:F3A0:0:4::/64 [110/2]
```

via FE80::219:7FF:FE31:B000, Vlan902

2607:F3A0:0:5::/64 [110/3]

via FE80::219:7FF:FE31:B000, Vlan902

```
2607:F3A0:0:6::/64 [110/3]
```

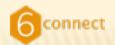

#### WHERE ARE WE?

**Obtain an IPv6 allocation** My first IPv6 packets Dual stacking the backbone **OSPFv3** implementation IPv6 iBGP implementation **IPv6 eBGP implementation** IPv6 peering Extending dual stack from the backbone IPv6 for your customers

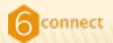

#### WHERE ARE WE CONT.

- IPv6 configured on all exchange interfaces
- IPv6 configured on all loopback interfaces
- IPv6 configured on all connected interfaces between backbone routers.
- OSPFv3 configured on Loopbacks (/128s)
- OSPFv3 configured on connected (/64s)
- What's next?
  - + I want to access the rest of the IPv6 world
  - + Next we configure iBGP

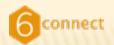

#### **IPV6 PEER PEER-GROUP**

Peer group for an IPv6 peer:

- + neighbor PEERS-v6 peer-group
- + neighbor PEERS-v6 soft-reconfiguration inbound
- + neighbor PEERS-v6 prefix-list Sanity-v6 in
- + neighbor PEERS-v6 prefix-list Sanity-v6 out
- + neighbor PEERS-v6 route-map PEER-IN-v6 in
- + neighbor PEERS-v6 route-map PEER-OUT-v6 out

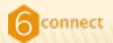

#### **IPV6 IBGP PEER-GROUP**

- Peer group for an IPv6 core router:
  - + neighbor CORE-v6 peer-group
  - + neighbor CORE-v6 remote-as XXXX < your ASN</p>
  - + neighbor CORE-v6 soft-reconfiguration inbound
  - + neighbor CORE-v6 update-source LoopbackO
  - + neighbor CORE-v6 send-community
  - + neighbor CORE-v6 next-hop-self

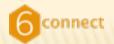

#### **IBGP OVER OSPFV3**

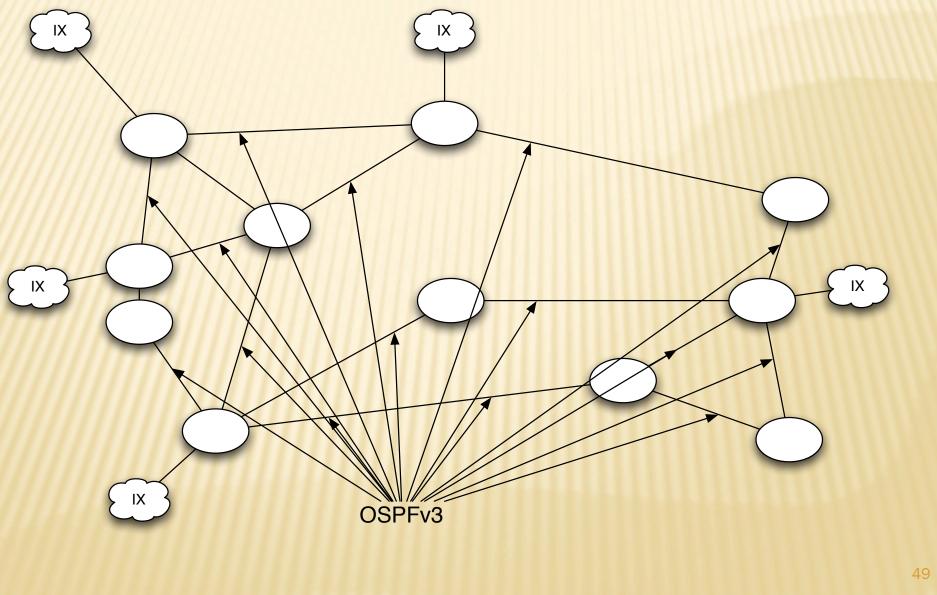

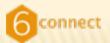

#### **IBGP SOURCES OFF LOOPBACKS**

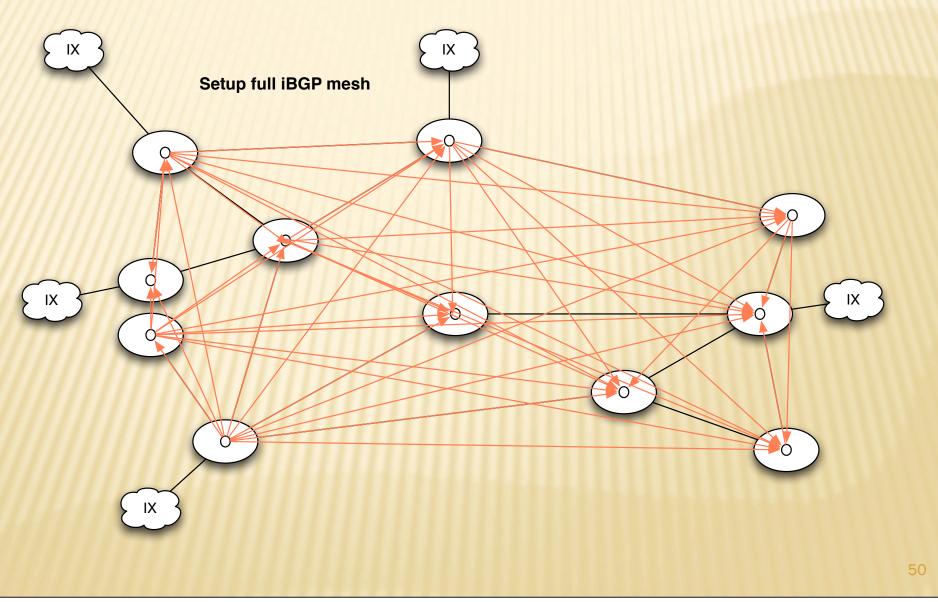

Tuesday, October 20, 2009

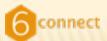

#### **OPEN AN EDITOR FOR COMMON CONFIGS**

Terminal - vim - 101×29

VIM – Vi IMproved

version 7.2.22 by Bram Moolenaar et al. Vim is open source and freely distributable

Become a registered Vim user! type :help register inter> for information

type:qditer>to exittype:helpditer>orfor on-line helptype:help version7diter>for version info

0 0

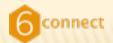

#### **IBGP CONFIGURATION**

- Remember iBGP is going to handle connected interfaces (except loopbacks)
- We use a route-map to do this:
  - + route-map redist-connected-v6 deny 10
    - × match interface Loopback0
  - + route-map redist-connected-v6 permit 20
    - × match ipv6 address matchall
    - × set community 6:1

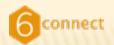

# **BASIC IPV6 BGP CONFIG**

- + router bgp XXXX <- your ASN
- + address-family ipv6
- + network 2607:ffff::/32 <- Your block
- + neighbor CORE-v6 peer-group
- + neighbor CORE-v6 remote-as XXXX < your ASN
- + neighbor CORE-v6 soft-reconfiguration inbound
- + neighbor CORE-v6 update-source Loopback0
- + neighbor CORE-v6 send-community
- + neighbor CORE-v6 next-hop-self
- + redistribute connected route-map redist-connected-v6
- + no synchronization

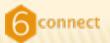

### MAKE A LIST OF ROUTER LOOPBACKS

- 2607:ffff:66
- 2607:ffff:67
- **2607:ffff:92**
- 2607:ffff:95
- 2607:ffff:247
- **2607:ffff:251**
- 2607:ffff:252
- **2607:ffff:253**
- **2607:ffff:254**

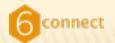

### **BUILD NEIGHBOR CONFIG**

Convert to internal neighbor statements + neighbor 2607:ffff:66 peer-group CORE-v6 + neighbor 2607:ffff:67 peer-group CORE-v6 + neighbor 2607:ffff:92 peer-group CORE-v6 + neighbor 2607:ffff:95 peer-group CORE-v6 + neighbor 2607:ffff:251 peer-group CORE-v6 + neighbor 2607:ffff:252 peer-group CORE-v6 + neighbor 2607:ffff:253 peer-group CORE-v6 + neighbor 2607:ffff:254 peer-group CORE-v6

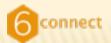

### **CONFIG FILE TO PUSH**

#### config t

route-map redist-connected-v6 deny 10 match interface Loopback0

route-map redist-connected-v6 permit 20 match ipv6 address matchall set community 6:1

router bgp 23342 address-family ipv6 network 2607:F3A0::/32

neighbor ul-inet-core-v6 peer-group neighbor ul-inet-core-v6 remote-as 23342 neighbor ul-inet-core-v6 update-source Loopback0 neighbor ul-inet-core-v6 send-community neighbor ul-inet-core-v6 next-hop-sel neighbor ul-inet-core-v6 soft-reconfiguration inbound

neighbor 2607:F3A0::66 peer-group ul-inet-core-v6 neighbor 2607:F3A0::67 peer-group ul-inet-core-v6 neighbor 2607:F3A0::92 peer-group ul-inet-core-v6 neighbor 2607:F3A0::95 peer-group ul-inet-core-v6 neighbor 2607:F3A0::251 peer-group ul-inet-core-v6 neighbor 2607:F3A0::251 peer-group ul-inet-core-v6 neighbor 2607:F3A0::252 peer-group ul-inet-core-v6 neighbor 2607:F3A0::253 peer-group ul-inet-core-v6 neighbor 2607:F3A0::254 peer-group ul-inet-core-v6

redistribute connected route-map redist-connected-v6 no synchronization

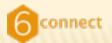

### **PUSHING THE CONFIG FILE**

- At this point we can either push the config file as is or wait until we have the peering peergroup defined as well.
- For the sake of simplicity, let's push this now
- Push using ssh, telnet, rancid, etc.
- NOTE: Remove the neighbor statement to yourself for each of the routers.

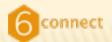

#### **IBGP SESSIONS COME UP**

At this point you will only see the connected exchange interfaces in the table.

| less Qd         | I   |         |           | in 22242  |            |       |      |       |      |  |
|-----------------|-----|---------|-----------|-----------|------------|-------|------|-------|------|--|
| br01-paix-pao#s | n I | ogp ip  | vousi     | in 20042  |            |       |      |       |      |  |
| BGP router iden | ti  | fier 20 | 09.237.22 | 24.247, l | ocal AS nu | umber | 2334 | 2     |      |  |
| 2607:F3A0::66   | 4   | 23342   | 2185152   | 2767004   | 4441680    | 0     | 0    | 1w2d  | 27   |  |
| 2607:F3A0::67   | 4   | 23342   | 2396394   | 2435359   | 4441680    | 0     | 0    | 25w5d | 1527 |  |
| 2607:F3A0::92   | 4   | 23342   | 464884    | 2432269   | 4441680    | 0     | 0    | 1w2d  | 7    |  |
| 2607:F3A0::95   | 4   | 23342   | 464903    | 2432195   | 4441680    | 0     | 0    | 1w2d  | 6    |  |
| 2607:F3A0::251  |     |         |           |           | 4441680    | 0     | 0    | 1w2d  | 11   |  |
| 2607:F3A0::252  |     |         |           | 2432188   |            | 0     | 0    | 1w2d  | 11   |  |
| 2607:F3A0::253  |     |         |           | 2405038   |            | 0     |      | 1w2d  | 1651 |  |
| 2607:F3A0::254  |     | 23342   | 464960    | 2433266   | 4441680    | 0     | 0    | 1w2d  | 12   |  |
| br01-paix-pao#  |     |         |           |           |            |       |      |       |      |  |

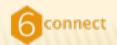

#### WHERE ARE WE?

**Obtain an IPv6 allocation** My first IPv6 packets Dual stacking the backbone **OSPFv3** implementation **IPv6 iBGP implementation IPv6 eBGP implementation** IPv6 peering Extending dual stack from the backbone IPv6 for your customers

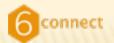

# WHERE ARE WE CONT.

- IPv6 configured on all exchange interfaces
- IPv6 configured on all loopback interfaces
- IPv6 configured on all connected interfaces between backbone routers.
- OSPFv3 configured on Loopbacks (/128s)
- OSPFv3 configured on connected (/64s)
- All inter-AS routers are exchanging IPv6 BGP routes
- OSPFv3 is managing iBGP routing based on next-hop (LoopbackOs)

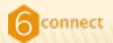

#### **CONFIGURING PEERS**

- We've done all this work, and still can't reach the outside world!
  - + We need a peering peer-group and a peer!
  - + neighbor PEERS-v6 peer-group
  - + neighbor PEERS-v6 soft-reconfiguration inbound
  - + neighbor PEERS-v6 prefix-list Sanity-v6 in
  - + neighbor PEERS-v6 prefix-list Sanity-v6 out
  - + neighbor PEERS-v6 route-map PEER-IN-v6 in
  - + neighbor PEERS-v6 route-map PEER-OUT-v6 out

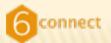

# **CONFIGURING PEERS BASIC SANITY**

- Basic sanity prefix-list
  - + ipv6 prefix-list Sanity-v6
    - × seq 5 permit ::/0 ge 16 le 48
    - × seq 10 deny ::/0 le 128
- Don't redistribute peering points connecteds
  - + ipv6 prefix-list PEERINGPOINTS
    - × seq 5 permit 2001:504:0:1::/64
    - × seq 10 permit 2001:504:D:1::/64
    - × seq 15 permit 2001:504:13:1::/64
    - × seq 20 permit 2001:504:0:3::/64
    - × seq 25 permit 2001:504:0:2::/64
    - ×seq 30 etc....

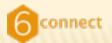

#### **CONFIGURE PEERS CONT.**

- Create a list of your ASNs IPv6 prefix(es)
  - + ipv6 prefix-list MINE seq 5 permit 2607:ffff::/32
- Create a route-map to apply outbound
  - + route-map PEER-OUT-v6 deny 5
    - × match ipv6 address prefix-list PEERINGPOINTS
  - + route-map PEER-OUT-v6 permit 10
    - × match community ALL-CUSTOMERS
  - + route-map PEER-OUT-v6 permit 20
    - × match ipv6 address prefix-list MINE

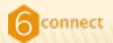

#### **CONFIGURE PEERS CONT.**

- Create a route-map to apply inbound
  - + route-map PEER-IN-v6 permit 10
    - × match ip address prefix-list Sanity-v6
    - × set local-preference 400
    - × set community 8038:117 Use the same community for peers

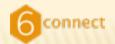

#### **TURN UP A PEER!**

- Send e-mail to <u>peering@he.net</u>
  - + HE Peering,
  - + I have completed the dual-stack of my backbone and am ready to turn up IPv6 peering. I would greatly appreciate turning up sessions with you at our common locations. Also, I would appreciate the full IPv6 BGP table.
  - + Cheers,
  - + Aaron
- Remember to attach your peering info file

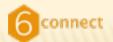

#### **TURN UP A PEER! CONT.**

#### 000

Terminal - ssh - 124x84

From: Aaron Hughes Jaaron Munitedlayer.com To: peeringBec.net Co: peeringBunitedlayer.com Boc: Subject: 6939 HE / 23342 UnitedLayer IPv6 peering

Reply-To: HE Peering.

I am have completed the dual-stack of my backbone and am ready to turn up IPv6 peering. I would greatly appreciate turning up sessions with you at all of our common locations. Also, I would appreciate a full IPv6 table.

UL Information: http://ww23342.peeringdb.com/

AS: 23342 AS-SET: ALTOB AS-UNITEDLAYER Equinix Ashburn IPv4 : 206.223.115.154 Equinix Ashburn IPv6 : 2001:504:0:2:0:2:3342:1 Equinix San Jose JPv4 : 206.223.116.45 Equinix San Jose IPv6 : 2001:504:0:1:0:2:3342:1 Equinix Los Angeles IPv4 : 206.223.123.100 Equinix Los Angeles IPv6 : 2001:504:0:3:0:2:3342:1 PAIX Polo Alto IPv4 : 198.32.176.7 PAIX Palo Alto IPv6 : 2001:504:D::1007 Any2 Los Angeles IPv4 : 206.223.143.17 Any2 Los Angeles IPv6 : 2001:504:13::30 SFMIX San Francisco : 206.197.187.3 Mox-Prefixes-v4: 500 Max-Prefixes-v6: 20 Peering Contact: peringMunitediayer. NGC Contact: supportMunitediayer.com NOC Phone: +1-415-349-2108 No md5 requirement.

Aaron Hughes Facility Security Officer \*1-415-349-2128 paranhaitedlayer.com

http://www.unitedlover.com/

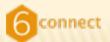

#### **TURN UP A PEER! CONT.**

#### Receive reply with 'sessions have been configured'

(MESSING) Her IPv6 Traneit request for additional incations - AS 20042 (inited Lover) sort in the net for peeringing pet dat Tue, 12 3rl 2000 15:29:04 -0700 Reilers ML Tickets -14: -0.116766344 \_291334aps Jve Jrets Hi Apron, I have setup pessions to the following addresses: Equintx 53C1 2001/50410:(1/0121304215 Devintix ASH: 2001;504:0:2:012:3342:1 If you would like to have any more configured please let us know. Our information is below, if you could drop us a line when you bring them live that would be great. Thanks! Nurricane Electric Peering Information : induct Address: **Harricone Electric** 768 Mission Ct. Present, CA 94530 Phone: 518-508-4108 Fair 518-588-4151 Englis A Informations A56809 AGN:: AS-PACRO: AS-MURRICANE Cichange Point Connections: Status Speed IPv4 12-46 1801gE 286.223.115.37 2001:504:0:2::0009:1 POLITATIC-4/94 .... 1861gf 286.223.119.37 2081:504:0:4::0939:1 manutation of 5 1801gf 286.223.118.37 2081:504:0:5::6939:1 CONTRACTOR - Dec. 9 DAL-XINTER 1861gE 286.223.123.37 2001/504:0(3)/809/1 . COULDEX-SOC 1801gE 286.223.156.37 2081:504:0:11:0029:1 . 1861gE 195.66.224.21 2001/710-4001/1868/1 12460 . de la GigE 190.203.5.128 2001/7/8:17:1868-1 . 485-DC UP 1001gE 195.69.145.150 2001:748:1::d508:6939:1 193.239.156.54 2001:7/0:13:14580:6939:5 ML-IX UP-GigE 1801gE 198.32.176.38 2081/5041d1158 1801gE 198.32.118.57 2081/5041/1139 PAIX Polo Alto UP PAILS New York, UP WYELE 1801gE 198.32.168.61 2081/504 (11) (600) (60) 9:1 UP LATTE 198.32.046.50 2081:504:co::c508:c6039:1 18 CigE WICK UP CigE 198.32.229.22 8000#PE UP 10007 2001;1651:25:21:580 1861gE 190.32.100.40 2001:470:100::40 1.0 Partit UP: 1861gE 62-35-254.111 2001/060/0/0/1/0909/1 DE-CIX UP 1001gE 00.81.192.172 2001(7/8)(1000)(8)1

1801gE 198.32.124.126 2001;428:124:126

1861gf 286.223.143.122 2001:504:13:0:0:0:0:0:0:0:14

NOTA.

Anv2-LAI

.

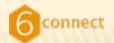

#### **TURN UP A PEER! CONT.**

Now we configure our side of the session:

- + router bgp XXXX
- + address-family ipv6
- + neighbor 2001:504:D::10 remote-as 6939
- + neighbor 2001:504:D::10 peer-group PEERS-v6
- + neighbor 2001:504:D::10 description HE

# Router log should show: + %BGP-5-ADJCHANGE: neighbor 2001:504:D::10 Up

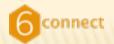

# **TEST THE SESSION**

#### Make sure things look good:

- + br01-paix-pao#sh bgp ipv6 u s | in 2001:504:D::10
- + 2001:504:D::10 4 6939 446117 168688 4449635 0 0 2m 1793

#### Session is up and we see 1793 prefixes!

- + br01-paix-pao#sh bgp ipv6 u ne 2001:504:D::10 ad
- + BGP table version is 4449635, local router ID is 209.237.224.247 Status codes: s suppressed, d damped, h history, \* valid, > best, i internal, r RIB-failure, S Stale
- + Origin codes: i IGP, e EGP, ? incomplete
- + Network Next Hop Metric LocPrf Weight Path
- + \*> 2607:F3A0::/32 :: 0 32768 i
- + Total number of prefixes 1

```
I'm advertising my /32!
```

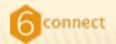

# **TEST REACHABILITY**

#### Now we can finally reach the outside world!

traceroute ipv6 arin.net.Translating "arin.net."...domain server (209.237.230.11) [OK]
 Type escape sequence to abort.Tracing the route to arin.net (2001:500:4:13::80)
 1 paix.ipv6.he.net (2001:504:D::10) 4 msec 0 msec 0 msec
 2 l0gigabitethernet2-4.core1.ash1.he.net (2001:470:0:35::2) [AS 6939] 76 msec 76 msec 72 msec
 3 equi6ix-ash.arin.net (2001:504:0:2:0:1:745:1) 76 msec 76 msec 76 msec
 4 2001:500:4:10::12 [AS 10745] 76 msec 76 msec 76 msec
 5 2001:500:4:11::2 [AS 10745] 80 msec 88 msec 80 msec
 6 \* \* \*

traceroute ipv6 ripe.net.Translating "ripe.net."...domain server (209.237.230.11) [OK] Type escape sequence to abort.Tracing the route to ripe.net (2001:610:240:11::C100:1319) 1 paix.ipv6.he.net (2001:504:D::10) 0 msec 4 msec 0 msec 2 l0gigabitethernet4-1.core1.sjc2.he.net (2001:470:0:32::1) [AS 6939] 0 msec 0 msec 0 msec 3 l0gigabitethernet1-3.core1.nyc4.he.net (2001:470:0:33::2) [AS 6939] 80 msec 80 msec 96 msec 4 l0gigabitethernet1-2.core1.lon1.he.net (2001:470:0:3E::2) [AS 6939] 156 msec 148 msec 148 ms 5 l0gigabitethernet1-1.core1.ams1.he.net (2001:470:0:3F::2) [AS 6939] 156 msec 156 msec 156 msec 6 gw.ipv6.amsix.nikrtr.ripe.net (2001:7F8:1::A500:3333:1) [AS 1200] 156 msec 156 msec 160 msec 7 gw.ipv6.transit.nsrp.ripe.net (2001:610:240:101::1) [AS 3333] 156 msec 156 msec 156 msec 8 ripe.net (2001:610:240:11::C100:1319) [AS 3333] 156 msec 156 msec 160 msec 70

Tuesday, October 20, 2009

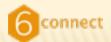

#### **SETUP FIRST PEER CONT.**

#### Setup the others sessions and look at the table

br@L-paix-pao#sh bgp ipv6 u

BOP table version is 4449688, local router ID is 209.237.224.247 Status codes: s suppressed, d damped, h history, \* valid, > best, i - internal, r RIB-failure, S Stale Origin codes: i - IGP, e - EGP, ? - incomplete

| Contraction of the second second second second second second second second second second second second second s |                |        |      |        |                                 |
|----------------------------------------------------------------------------------------------------|----------------|--------|------|--------|---------------------------------|
| Network.                                                                                                    | Next Hop       | Metric |      | Weight |                                 |
| * 2001::/32                                                                                                    | 2001:504:D::4C |        | 400  |        | 12989 24785 12573 7             |
| *>                                                                                                    | 2001:504:D::10 | 1      | 400  |        | 6939 i                          |
| • 1                                                                                                    | 2687:F348::67  | 1      | 400  |        | 6939 L                          |
| • 1                                                                                                    | 2687:F348::253 | 1      | 400  | e      | 6939 1                          |
| > 2001:200:1/32                                                                                                 | 2001:504:D::18 |        | 400  | e      | 6939 2588 i                     |
| * 1                                                                                                    | 26871F3481167  | e      | 400  | e      | 6939 2588 i                     |
| * 1                                                                                                    | 26871F34811253 |        | 400  | 6      | 6939 2588 i                     |
| > 2001:200:136:17                                                                                               | /48            |        |      |        |                                 |
|                                                                                                    | 2001:504:D1:10 |        | 400  | e      | 6939 2516 7668 9367 1           |
| * 1                                                                                                    | 2607:F340::67  | 0      | 400  | 0      | 6939 2516 7668 9367 1           |
| * 1                                                                                                    | 2607:F340::253 | 0      | 400  | e      | 6939 2516 7668 9367 1           |
| * 12001:200:600::/                                                                                              | /48            |        |      |        |                                 |
|                                                                                                    | 2687:F3A8::67  | e      | 400  | e      | 6939 2516 7667 i                |
| *>                                                                                                    | 2001:504:D::18 |        | 400  | e      | 6939 2516 7667 i                |
| * 1                                                                                                    | 2607:F340::253 | 0      | 400  | e      | 6939 2516 7667 1                |
| 12001:200:900:1/                                                                                                | /40            |        |      |        |                                 |
|                                                                                                    | 26871F3481167  | .0     | 400  |        | 6939 2516 7668 1                |
| *>                                                                                                    | 20011504101118 |        | 400  | e      | 6939 2516 7668 1                |
| • 1                                                                                                    | 2607:F340::253 |        | 400  |        | 6939 2516 7668 1                |
| 2001:200:A000:                                                                                                  | :/35           |        |      |        |                                 |
|                                                                                                    | 2001:504:0::10 |        | 400  |        | 6939 3257 2497 4698 i           |
| *>i                                                                                                    | 2687:F348::67  | 0      |      |        | 19151 2497 4690 i               |
| *> 2001:200:0000:                                                                                               |                |        | 1.00 |        | AFADA CTFT TOPO 1               |
|                                                                                                    | 20011504101110 |        | 400  |        | 6939 2508 23634 1               |
| * 1                                                                                                    | 26071F3401167  | e      |      |        | 6939 2588 23634 1               |
|                                                                                                    | 26071F34011253 | ě      |      |        | 6939 2508 23634 1               |
| *> 2001:200:E000:                                                                                               |                |        | 100  |        | 0757 1300 13034 (               |
| -> cooxicooicoooi                                                                                               | 2001:504:0::10 |        | 400  |        | 6939 4635 7668 1                |
| * 1                                                                                                    | 2687:F348::67  | e      |      |        | 6939 4635 7668 1                |
|                                                                                                    | 2607:F348::253 | .0     |      |        | 6939 4635 7668 1                |
| 12001:208::/32                                                                                                  | 2687:F348::67  | 0      |      |        | 6939 23911 9888 38835 7618 1    |
|                                                                                                    | 2001:504:01:10 | 0      | 400  |        | 6939 23911 9000 30035 7610 1    |
| 2                                                                                                    | 2687:F348::253 |        |      |        | 6939 23911 9888 38835 7618 1    |
|                                                                                                    |                | 0      |      |        |                                 |
| 12001121811/32                                                                                                  | 26071F3481167  | 0      |      |        | 19151 2914 1                    |
| 5                                                                                                    | 2001:504:01:10 | -      | 400  |        | 6939 2914 1                     |
| • 1                                                                                                    | 2607:F340::253 | 0      |      |        | 6939 2914 i                     |
| *> 2001:220::/35                                                                                                | 2001:504:D1:10 |        | 400  |        | 6939 2588 7668 9278 1           |
|                                                                                                    | 2607:F340::253 | 0      |      |        | 6939 2588 7668 9278 1           |
| • 1                                                                                                    | 2687:F348::67  | 0      | 400  | 6      | 6939 2588 7668 9278 1           |
| > 2001:220:2000:                                                                                                |                |        |      |        |                                 |
|                                                                                                    | 2001:504:D::10 |        | 400  |        | 6939 4635 23911 7668 9278 38128 |
| • 1                                                                                                    | 2687:F348::253 | e      |      |        | 6939 4635 23911 7668 9278 38128 |
| • 1                                                                                                    | 2687:F348:167  |        | 400  | 6      | 6939 4635 23911 7668 9278 38128 |

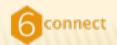

#### WHERE ARE WE?

**Obtain an IPv6 allocation** My first IPv6 packets Dual stacking the backbone **OSPFv3** implementation **IPv6 iBGP implementation IPv6 eBGP implementation IPv6** peering Extending dual stack from the backbone IPv6 for your customers

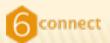

# **ATTACHING A HOST TO THE V6 NETWORK**

- Now that we have a functioning IPv6 network, let's get a host on-line to play with.
  - + Something non-production?
  - + A small segment of the office?
  - + A development environment?
  - + Your desktop or laptop?

Keep in mind that you are not yet monitoring or supporting your IPv6 network.

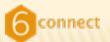

Find the interface on the network the host is connected to via IPv4. In this case we have chosen ns0 as our dev box:

br02-sf7-200p-sfo#sh ip route ns0 Routing entry for 209.237.230.32/28 Known via "connected", distance 0, metric 0 (connected, via interface) Redistributing via ospf 23342 Advertised by ospf 23342 metric-type 1 subnets Routing Descriptor Blocks: \* directly connected, via Vlan705

Route metric is  $\theta$ , traffic share count is 1

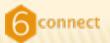

Look at the existing v4 config

interface Vlan705 description [UL:VLAN] Dev nameservers ip address 209.237.230.44 255.255.255.240 no ip redirects no ip proxy-arp !

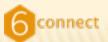

### Grab the next /64 from your DNS zone file:

#### ; START OF CUSTOMERS

| ; 2607:f3a0:0:1001/64 Link              |    |     |                                             |
|-----------------------------------------|----|-----|---------------------------------------------|
| 1.0.0.0.0.0.0.0.0.0.0.0.0.0.0.0.1.0.0.1 | IN | PTR | Vlan13.cr01-200p-sfo.ipv6.unitedlayer.com.  |
| 2.0.0.0.0.0.0.0.0.0.0.0.0.0.0.0.1.0.0.1 | IN | PTR | Vlan13.cr02-200p-sfo.ipv6.unitedlayer.com.  |
| 3.6.4.e.0.2.e.f.f.f.f.3.2.1.2.0.1.0.0.1 | IN | PTR | chayote.hn.ipv6.unitedlayer.com.            |
| a.2.b.4.f.e.e.f.f.f.5.c.5.1.2.0.1.0.0.1 | IN | PTR | clove.hn.ipv6.unitedlayer.com.              |
| 0.5.2.5.6.5.e.f.f.f.8.4.0.3.2.0.1.0.0.1 | IN | PTR | ns1.ipv6.unitedlayer.com.                   |
| 2.9.8.3.3.4.e.f.f.f.8.4.0.3.2.0.1.0.0.1 | IN | PTR | ns2.ipv6.unitedlayer.com.                   |
| ; 2607:f3a0:0:1002/64 Link              |    |     |                                             |
| 1.0.0.0.0.0.0.0.0.0.0.0.0.0.0.0.2.0.0.1 | IN | PTR | Vlan705.br01-200p-sfo.ipv6.unitedlayer.com. |
| 2.0.0.0.0.0.0.0.0.0.0.0.0.0.0.0.2.0.0.1 | IN | PTR | Vlan705.br02-200p-sfo.ipv6.unitedlayer.com. |
| a.e.9.5.2.4.e.f.f.f.8.4.0.3.2.0.2.0.0.1 | IN | PTR | ns0.ipv6.unitedlayer.com.                   |
|                                         |    |     |                                             |

In this case I just added 1000. We can worry about regional aggregation later.

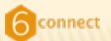

Add the IPv6 config to the interface of the router

config t int vI705 ipv6 enable ipv6 address 2607:F3A0:0:1002::2/64

### Wait a few seconds...

eth0 Link encap:Ethernet HWaddr 00:30:48:42:59:EA inet addr:209.237.230.37 Bcast:209.237.230.47 Mask:255.255.255.240 inet6 addr: 2607:f3a0:0:1002:230:48ff:fe42:59ea/64 Scope:Global inet6 addr: fe80::230:48ff:fe42:59ea/64 Scope:Link UP BROADCAST RUNNING MULTICAST MTU:1500 Metric:1 RX packets:69869405 errors:0 dropped:0 overruns:0 frame:0 TX packets:63543470 errors:1160015 dropped:0 overruns:0 carrier:1160015 collisions:1379164 txqueuelen:100 RX bytes:936819857 (893.4 MiB) TX bytes:1187390989 (1.1 GiB) Base address:0xa000 Memory:ec000000-ec020000

### Poof!

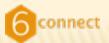

### A little testing...

#### root@ns0:/home/aaronh> ping6 bind.com PING bind.com(trace.ipv6.bind.com) 56 data bytes 64 bytes from trace.ipv6.bind.com: icmp seq=1 ttl=61 time=46.7 ms 64 bytes from trace.ipv6.bind.com: icmp seq=2 ttl=61 time=44.9 ms 64 bytes from trace.ipv6.bind.com: icmp seq=3 ttl=61 time=45.8 ms 64 bytes from trace.ipv6.bind.com: icmp seq=4 ttl=61 time=40.0 ms 64 bytes from trace.ipv6.bind.com: icmp seq=5 ttl=61 time=43.0 ms 64 bytes from trace.ipv6.bind.com: icmp seq=6 ttl=61 time=46.9 ms 64 bytes from trace.ipv6.bind.com: icmp seq=7 ttl=61 time=43.6 ms --- bind.com ping statistics ---7 packets transmitted, 7 received, 0% packet loss, time 9416ms rtt min/avg/max/mdev = 40.092/44.482/46.971/2.274 ms root@ns0:/home/aaronh> ping6 ripe.net PING ripe.net(aquila.ripe.net) 56 data bytes 64 bytes from aquila.ripe.net: icmp\_seq=1 ttl=56 time=151 ms 64 bytes from aquila.ripe.net: icmp seq=2 ttl=56 time=151 ms 64 bytes from aquila.ripe.net: icmp seg=3 ttl=56 time=151 ms --- ripe.net ping statistics ---3 packets transmitted, 3 received, 0% packet loss, time 2001ms rtt min/avg/max/mdev = 151.486/151.610/151.700/0.330 ms root@ns0:/home/aaronh> traceroute6 arin.net traceroute to arin.net (2001:500:4:13::81) from 2607:f3a0:0:1002:230:48ff:fe42:59ea, 30 hops max, 16 byte pack ets 1 Vlan705.br02-200p-sfo.ipv6.unitedlayer.com (2607:f3a0:0:1002::2) 1.64 ms 0.31 ms 0.444 ms 2 g0-1-0.br01-eqx-ash.ipv6.unitedlayer.com (2607:f3a0:0:c::2) 70.646 ms 70.597 ms 70.554 ms equi6ix-ash.arin.net (2001:504:0:2:0:1:745:1) 71.954 ms 71.704 ms 71.91 ms 3 4 2001:500:4:10::12 (2001:500:4:10::12) 72.392 ms 72.363 ms 72.683 ms 2001:500:4:11::2 (2001:500:4:11::2) 75.807 ms 75.738 ms 75.55 ms 5 rootAnsA: /home/aaronh>

Tuesday, October 20, 2009

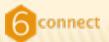

### From the routers perspective:

br02-sf7-200p-sfo#ping 2607:F3A0:0:1002:230:48FF:FE42:59EA

Type escape sequence to abort. Sending 5, 100-byte ICMP Echos to 2607:F3A0:0:1002:230:48FF:FE42:59EA, timeout is 2 seconds: IIIII Success rate is 100 percent (5/5), round-trip min/avg/max = 0/1/8 ms br02-sf7-200p-sfo#sh ipv6 neighbors | in V1705 2607:F3A0:0:1002:230:48FF:FE42:59EA 0 0030.4842.59ea REACH V1705 FE80::230:48FF:FE42:59EA 1 0030.4842.59ea STALE V1705 br02-sf7-200p-sfo#

### This will be the first connected IPv6 prefix:

```
br02-sf7-200p-sfo#sh bgp ipv6 u 2607:F3A0:0:1002::/64
BGP routing table entry for 2607:F3A0:0:1002::/64, version 1236
Paths: (2 available, best #1, table Global-IPv6-Table)
Advertised to update-groups:
    2
Local
    :: from 0.0.0.0 (209.237.224.252)
    Origin incomplete, metric 0, localpref 100, weight 32768, valid, sourced, best
    Community: 6:1
Local, (received & used)
    2607:F3A0::254 (metric 1) from 2607:F3A0::254 (209.237.224.254)
    Origin incomplete, metric 0, localpref 100, valid, internal
    Community: 6:1
br02-sf7-200p-sfo#
```

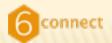

## **TESTING THE HOST**

If you have a web-browser on this machine, try <u>http://ripe.net</u>/ Look at the top right corner.

| C Q- Google              |                                                                             |  |  |  |
|--------------------------|-----------------------------------------------------------------------------|--|--|--|
|                          | About RIPE NCC   Contact   Search   Sitemap                                 |  |  |  |
| <sup>6,2</sup> 19370.6.2 |                                                                             |  |  |  |
|                          | Quick Links 🗘 🕫                                                             |  |  |  |
|                          | RIPE Database Search                                                        |  |  |  |
|                          | Your IP Address is: 2607:fae0:1:1:226:8ff:fede:4ce6<br>RIPE Database Search |  |  |  |
| s interested in wide     | 60                                                                          |  |  |  |
|                          | Advanced search                                                             |  |  |  |
|                          |                                                                             |  |  |  |

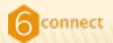

# A QUICK SLAAC NOTE

It is important to note that all hosts setup for autoconfig (default on all UNIX OS's and any other current OS) will receive an IPv6 address if they are connected to the same subnet. This means if your dev box is on the same subnet as production boxes, they too will autoconfig via SLAAC and receive a pubic IPv6 address.

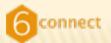

# **TIME TO ADD NAMESERVICE**

- Add DNS
  - + Reverse:
    - ×a.e.9.5.2.4.e.f.f.f.8.4.0.3.2.0.2.0.1 IN PTR ns0.ipv6
  - + Forward:
    - × ns0 IN A 209.237.230.37
    - × ns0 IN AAAA 2607:f3a0:0:1002:230:48ff:fe42:59ea
  - + rndc reload and test!

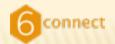

# ADDING DNS CONT.

### Our first host on IPv6!

br02-sf7-200p-sfo#ping ns0

Type escape sequence to abort. Sending 5, 100-byte ICMP Echos to 2607:F3A0:0:1002:230:48FF:FE42:59EA, timeout is 2 seconds: IIIII Success rate is 100 percent (5/5), round-trip min/avg/max = 0/1/8 ms br02-sf7-200p-sfo#

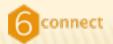

# **SECURITY NOTE**

- This machine is now globally accessible on the IPv6 Internet with no filters in place. It is listening on all ports daemons are running on.
- Everything connected to this VLAN or interface with autoconf enabled has an IPv6 address.
- Use show ipv6 neighbors to view configured hosts.
- If you have a security policy implemented for IPv4 you will need to implement the IPv6 version of that at this time.

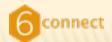

### WHAT'S NEXT? MORE PEERING!

#### Reset 118 sessions on this page | Peers only | Customers only | Upstream only | Show Down Sessions | IPv6 Only | IPv4 (

|      | to sessions on ans page ( reets o | the second second second second second second second second second second second second second second second se |                      | DIGH DONIL DESSIONS I | n to only in th |                                              |                                                                                                    |                               |
|------|-----------------------------------|----------------------------------------------------------------------------------------------------|----------------------|-----------------------|-----------------|----------------------------------------------|----------------------------------------------------------------------------------------------------|-------------------------------|
| ASN  | Company Name                      | Location                                                                                                    | IP Address           | AS-SET                | Router          | 001.604.0.27386.1                            |                                                                                                    | hold over sub                 |
| 42   | Packet Clearing House             | PAIX PAO                                                                                                    | 2001:504:d::35       | AS-PCH                | br01-paix-pao   | 1001:504:0:2::7385:1<br>1001:504:0:1::7385:1 |                                                                                                    | be01-eqx-ash<br>be01-eqx-sjc  |
| 42   | Packet Clearing House             | Equinix ASH                                                                                                    | 2001:504:0:2::42:1   | AS-PCH                | br01-eqx-ash    | 001:504:0:1:7385:1                           |                                                                                                    | br01-paix-pao                 |
| 293  | Energy Sciences Network           | Equinix SJC                                                                                                    | 2001:504:0:1::293:1  | AS-ESNET              | br01-eqx-sjc    | 001:504:d::32                                |                                                                                                    | br01-paix-pao                 |
| 293  | Energy Sciences Network           | PAIX PAO                                                                                                    | 2001:504:d::a        | AS-ESNET              | br01-paix-pao   | 001:504:13::1e                               |                                                                                                    | be01-1w-lax                   |
| 293  | Energy Sciences Network           | Equinix ASH                                                                                                    | 2001:504:0:2::293:1  | AS-ESNET              | br01-eqx-ash    | 001:504:D::B1                                |                                                                                                    | be01-paix-pao                 |
| 558  | Net2EZ                            | ANY2 LAX                                                                                                    | 2001:504:13::48      | AS-NET2EZ             | br01-1w-lax     | 001:504:13::23                               |                                                                                                    | be01-1w-lax                   |
| 1280 | Internet Systems Consortium, Inc. | Equinix SJC                                                                                                    | 2001:504:0:1::1280:1 |                       | br01-eqx-sjc    | 001:504:0:2::7784:1                          |                                                                                                    | be01-eqx-ash                  |
| 1280 | Internet Systems Consortium, Inc. | PAIX PAO                                                                                                    | 2001:504:D::12       |                       | br01-paix-pao   | 001:504:0:2::8001:1                          |                                                                                                    | bi01-eqx-ash                  |
| 1280 | Internet Systems Consortium, Inc. |                                                                                                    | 2001:504:D::1        |                       | br01-paix-pao   | :607:F3A0:0:1A::2                            | A\$8038                                                                                                    | be02-200p-sfo                 |
| 2516 | KDDI                              | PAIX PAO                                                                                                    | 2001:504:D::D        |                       | br01-paix-pao   | 001:504:13::46                               | AS-MICROSOFT                                                                                                    | be01-1w-lax                   |
| 3043 | Internet Operating Services LLC   | ANY2 LAX                                                                                                    | 2001:504:13::26      |                       | br01-1w-lax     | 001:504:13::61                               |                                                                                                    | be01-1w-lax                   |
| 3043 | Internet Operating Services LLC   | Equinix ASH                                                                                                    | 2001:504:0:2::3043:1 |                       | br01-eqx-ash    | 001:504:13::2A                               |                                                                                                    | be01-1w-lax                   |
| 3320 | Deutsche Telekom                  | Equinix ASH                                                                                                    | 2001:504:0:2::3320:1 | AS3320-AS-DTAG-V6     | br01-eqx-ash    | 001:504:13::29<br>001:504:0:1::8121:1        |                                                                                                    | be01-1w-lax                   |
| 3320 | Deutsche Telekom                  | PAIX PAO                                                                                                    | 2001:504:D::39       | AS3320-AS-DTAG-V6     | br01-paix-pao   | 001:504:0:1::8121:1                          |                                                                                                    | be01-eqx-sjc<br>be01-eqx-ash  |
| 3856 | Packet Clearing House             | Equinix ASH                                                                                                    | 2001:504:0:2::3856:1 | AS-PCH                | br01-eqx-ash    | 001:504:D::57                                |                                                                                                    | br01-paix-pao                 |
| 3856 | Packet Clearing House             | PAIX PAO                                                                                                    | 2001:504:d::f9       | AS-PCH                | br01-paix-pao   | 001:504:0:2::8218:1                          | AS-NEOT                                                                                                    | be01-eqx-ash                  |
| 4323 | TWTelecom                         | Equinix ASH                                                                                                    | 2001:504:0:2::4323:1 | Check Set             | br01-eqx-ash    | 1001:504:d::5f                               | AS-NEOT                                                                                                    | be01-paix-pao                 |
| 4323 | TWTelecom                         | Equinix LAX                                                                                                    | 2001:504:0:3::4323:1 |                       | br01-1w-lax     | 001:504:d::60                                | AS-OTEL-SET                                                                                                    | be01-paix-pao                 |
| 4323 | TWTelecom                         | Equinix SJC                                                                                                    | 2001:504:0:1::4323:1 |                       | br01-eqx-sjc    | 001:504:0:2::8781:1                          | AS-OTEL-SET                                                                                                    | be01-eqx-ash                  |
| 4589 | Easynet                           | Equinix ASH                                                                                                    | 2001:504:0:2::4589:1 | AS-EASYNET            | br01-eqx-ash    | 001:504:0:2::8881:1                          | AS-VT-TRANSIT                                                                                                   | be01-eqx-ash                  |
| 4589 | Easynet                           | ANY2 LAX                                                                                                    | 2001:504:03:14509:1  | AS-EASYNET            | br01-1w-lax     | 001:504:13::39                               | AS-RETN                                                                                                    | be01-1w-lax                   |
|      | Easynet                           |                                                                                                    | 2001:504:0:1::4589:1 | AS-EASYNET            |                 | 001:504:0:2::9002:1                          | AS-RETN                                                                                                    | be01-eqx-ash                  |
| 4589 |                                   | Equinix SJC                                                                                                    | 2001:504:d::4a       |                       | br01-eqx-sjc    | 001:504:D::AE                                |                                                                                                    | be01-paix-pao                 |
| 4589 | Easynet<br>Telecom New Zealand    | PAIX PAO                                                                                                    |                      | AS-EASYNET            | br01-paix-pao   | 001:504:13::33                               |                                                                                                    | be01-1w-lax                   |
| 4648 |                                   | PAIX PAO                                                                                                    | 2001:504:d::61       |                       | br01-paix-pao   | 001:504:13::40                               |                                                                                                    | br01-1w-lax                   |
| 4648 | Telecom New Zealand               | Equinix LAX                                                                                                    | 2001:504:0:3::4648:1 |                       | br01-1w-lax     | 1001:504:d::30<br>1001:504::2:0:1:310:1      | AS-YAHOO                                                                                                    | be01-paix-pao<br>be01-eqx-ash |
| 4657 | StarHub SiX                       | PAIX PAO                                                                                                    | 2001:504:d::2c       |                       | br01-paix-pao   | 001:504::1:0:1:310:1                         | AS-YAHOO                                                                                                    | be01-eqx-sjc                  |
| 4739 | Internode Systems                 | Equinix LAX                                                                                                    | 2001:504:0:3::4739:1 |                       | br01-1w-lax     | 001:504:0:1:0:1:310:1                        |                                                                                                    | br01-eqx-sjc                  |
| 4739 | Internode Systems                 | Equinix SJC                                                                                                    | 2001:504:0:1::4739:1 |                       | br01-eqx-sjc    | 001:504::2:0:1:745:1                         | Contraction of the second second second second second second second second second second second second second s | be01-eqx-ash                  |
| 4739 | Internode Systems                 | PAIX PAO                                                                                                    | 2001:504:d::4f       |                       | br01-paix-pao   | 001:504:13::1f                               | AS-TELLURIAN                                                                                                    | be01-1w-lax                   |
| 4739 | Internode Systems                 | ANY2 LAX                                                                                                    | 2001:504:13::13      |                       | br01-1w-lax     | 001:504::2:0:1:1666:1                        |                                                                                                    | bi01-eqx-ash                  |
| 4826 | Vocus Communications              | Equinix SJC                                                                                                    | 2001:504:0:1::4826:1 |                       | br01-eqx-sjc    | 001:504:13::65                               |                                                                                                    | be01-1w-lax                   |
| 4826 | Vocus Communications              | PAIX PAO                                                                                                    | 2001:504:d::86       |                       | br01-paix-pao   | 001:504::2:0:1:2989:1                        | AS-HIGHWINDS                                                                                                    | be01-eqx-ash                  |
| 4826 | Vocus Communications              | ANY2 LAX                                                                                                    | 2001:504:13::3B      |                       | br01-1w-lax     | 001:504::3:0:1:2989:1                        |                                                                                                    | br01-1w-lax                   |
| 6939 | Hurricane Electric, Inc.          | ANY2 LAX                                                                                                    | 2001:504:13::1A      |                       | br01-1w-lax     | 001:504:d::4e                                | AS-HIGHWINDS                                                                                                    | be01-paix-pao                 |
| 6939 | Hurricane Electric, Inc.          | Equinix SJC                                                                                                    | 2001:504:0:1::6939:1 |                       | br01-eqx-sjc    |                                              |                                                                                                    | 5                             |
| 6939 | Hurricane Electric, Inc.          | PAIX PAO                                                                                                    | 2001:504:D::10       |                       | br01-paix-pao   |                                              |                                                                                                    | C                             |
| 1000 |                                   |                                                                                                    |                      |                       |                 |                                              |                                                                                                    |                               |

Tuesday, October 20, 2009

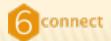

### **MORE PEERING!**

br@1-paix-pao>sh bgp ipv6 u s

BGP router identifier 200.237.224.247, local AS number 23342 BGP table version is 8756433, main routing table version 8756433 2131 network entries using 300471 bytes of memory 9838 path entries using 747688 bytes of memory 201587/1627 BGP path/bestpath attribute entries using 28222180 bytes of memory 19 BGP rrinfo entries using 456 bytes of memory 93144 BGP AS-PATH entries using 2444746 bytes of memory 7280 BGP community entries using 573030 bytes of memory 10 BGP extended community entries using 1370 bytes of memory 10 BGP route-map cache entries using 0 bytes of memory 0 BGP filter-list cache entries using 0 bytes of memory 2255 received paths for inbound soft reconfiguration BGP activity 5188551/4888696 prefixes, 254129137/252934685 paths, scan interval 60 secs

| Meighbor       | ۷ | AS    | MsgRcvd | MsgSent | TblVer  | InQ | OutQ | Up/Down | State/PfxRcd |
|----------------|---|-------|---------|---------|---------|-----|------|---------|--------------|
| 2001:504:D::1  | 4 | 1280  | 399077  | 394839  | 8756433 | 0   | 0    | GwGd    | 18           |
| 2001:504:D::A  | 4 | 293   | 575769  | 542651  | 8756433 | 0   | 0    | 11w6d   | 3            |
| 2001:504:D::D  | 4 | 2516  | 333532  | 330818  | 8756433 | 0   | 0    | 4w1d    | 21           |
| 2001:504:D::10 | 4 | 6939  | 3364618 | 394918  | 8756433 | 0   | 0    | 29w8d   | 1985         |
| 2001:504:D::12 | 4 | 1280  | 236227  | 221549  | 0       | 0   | .0   | 28w1d   | Active       |
| 2001:504:D::1D | 4 | 7385  | 332415  | 366299  | 8756433 | 0   |      | 15w3d   | 4            |
| 2001:504:D::1F | 4 | 15169 | 820665  | 776323  | 8756433 | 0   | 0    | 19w1d   | 13           |
| 2001:504:D::2C | 4 | 4657  | 130779  | 129939  | 8756433 | 0   | 0    | 3w5d    | 1            |
| 2001:504:D::2E | 4 | 38861 | 168730  | 130140  | 8756433 | 0   | 0    | 6w8d    | e            |
| 2001:504:D::30 | 4 | 9924  | 0       | 0       | 0       | 0   | 0    | never   | Active       |
| 2001:504:D::32 | 4 | 7473  | 819559  | 776594  | 8756433 | 0   | 0    | 26w8d   | 17           |
| 2001:504:D::35 | 4 | 42    | 77171   | 76621   | 8756433 | 0   | .0   | 7w4d    | 15           |
| 2001:504:D::38 | 4 | 33517 | 0       | 0       |         | 0   | 0    | never   | Active       |
| 2001:504:D::39 | 4 | 3320  | 332778  | 330434  | 8756433 | 0   | 0    | 11w6d   | 4            |
| 2001:504:D::4A | 4 | 4589  | 370406  | 365592  | 8756433 | 0   | 0    | 3w5d    | 11           |
| 2001:504:D::4C | 4 | 12989 | 384346  | 336225  | 8756433 | 0   | 0    | 3d16h   | 37           |
| 2001:504:D::55 | 4 | 32354 | 397626  | 394915  | 8756433 | 0   | 0    | 26w8d   | 1            |
| 2001:504:D::57 | 4 | 8121  | 4771087 | 4658258 | 8756433 | 0   | 0    | 26w8d   | 1            |
| 2001:504:D::5B | 4 | 64597 | 363767  | 1021363 | 8756433 | 0   | 0    | 11w4d   | 0            |
| 2001:504:D::5F | 4 | 8218  | 847623  | 776592  | 8756433 | 0   | . 0  | 26w0d   | 22           |
| 2001:504:D::60 | 4 | 8781  | 286368  | 278229  | 8756433 | 0   | 0    | 1w4d    | 1            |
| 2001:504:D::61 | 4 | 4648  | 569986  | 524339  | 8756433 | 0   | 0    | 26w8d   | 2            |
| 2001:504:D::7D | 4 | 18508 | 438849  | 1309564 | 8756433 | 0   | 0    | 3d23h   | 2            |
| 2001:504:D::86 | 4 | 4826  | 217672  | 195710  | 8756433 | 0   | . 0  | 3w5d    | 26           |
| 2001:504:D::AE | 4 | 9264  | 797740  | 711140  | 8756433 | 0   | 0    | 26w0d   | 20           |
| 2001:504:D::81 | 4 | 7575  | 826209  | 776592  | 8756433 | 0   | 0    | 26w0d   | 20           |
| 2001:504:D::C1 | 4 | 26415 | 348411  | 346024  | 8756433 | 0   | 0    | 6d22h   | 1            |
| 2001:504:D::F9 | 4 | 3856  | 81003   | 96343   | 8756433 | 0   | 0    | 4w2d    | 0            |
| 2607:F3A8::66  | 4 | 23342 | 2997638 | 4784819 | 8756433 | 0   | 0    | Sw3d    | 1797         |
| 2607:F3A8::67  | 4 | 23342 | 3528416 | 4347757 | 8756433 | 0   | 0    | 11w4d   | 1677         |
| 2607:F3A8::92  | 4 | 23342 | 694447  | 4345015 | 8756433 | 0   | 0    | 19w3d   | 6            |
| 2607:F3A0::95  | 4 | 23342 | 694335  | 4344947 | 8756433 | 0   | 0    | 19w3d   | 7            |
| 2607:F3A0::251 | 4 | 23342 | 1182836 | 4346399 | 8756433 | 0   | 0    | 19w3d   | 13           |
| 2607:F3A8::252 | 4 | 23342 | 694373  | 4344932 | 8756433 | 0   | 0    | 19w3d   | 9            |
| 2607:F3A8::253 | 4 | 23342 | 3448942 | 4318983 | 8756433 | 0   | θ    | 19w3d   | 1833         |
| 2607:F3A8::254 | 4 | 23342 | 694395  | 4346011 | 8756433 | 0   | 0    | 19w3d   | 12           |
| br01-paix-pao> |   |       |         |         |         |     |      |         |              |

| 1176 BGP commun<br>9 BGP extended |                |                   |                   |                  |       |        |                  |                    |
|-----------------------------------|----------------|-------------------|-------------------|------------------|-------|--------|------------------|--------------------|
| e BGP route-map                   |                |                   |                   |                  |       |        |                  |                    |
| # BGP filter-li                   |                |                   |                   |                  |       | y      |                  |                    |
| SCP using 65342                   |                |                   |                   |                  |       |        |                  |                    |
| 4163 received p                   |                |                   |                   |                  |       |        |                  |                    |
| BGP activity 11                   | 24032/10       | 47355 pro         | efines, 6         | 632409/65        | 24320 | 6 pati | ts, scan         | interval 60 secs   |
| Neighbor<br>2001/504/0/2/14       |                | RigRovd           | HsgSent           | Tb1Ver           | InQ   | Outq   | Up/down          | State/PfxRcd       |
| 2001:504:0:2::2                   | 4 42<br>93:1   | 77190             | 77171             | 622583           | ٠     |        | 7w6d             | 15                 |
| 2001:504:0:2::2                   | 4 293<br>641:1 | 240320            | 232735            | 622503           | ۰     | ٠      | 1w6d             | 3                  |
| 2001   504   0   2   13           | 4 26415        | 100292            | 100395            | 622503           | •     | •      | 7w3d             | 3                  |
| 2001:504:0:2:13                   | 4 3043         | 93244             | 93647             | 622583           | ٠     | ٠      | 1+64             | 1                  |
| 2001:504:0:2::3                   | 4 3329         | 113573            | 113593            | ۰                | ٠     | ٠      | 2d91h            | Active             |
| 2001:504:0:2::4                   | 4 3856         | 77964             | 77028             | 622503           | ٠     | ٠      | 7w3d             | •                  |
| 2001/504/0/2/14                   | 4 4323         | 241897            | 232910            | 622503           | ٠     | ٠      | 11×34            | 12                 |
| 2001:504:0:2::6                   | 4 4589         | 117148            | 116492            | 622583           | ٠     | ٠      | 2w2d             | 11                 |
| 2001:504:0:2::7                   | 4 6939         | 2594288           | 115958            | 622503           | ٠     |        | 3w2d             | 1984               |
| 2001:504:0:2::7                   | 4 7385         | 104488            | 115947            | 622503           | ٠     | ٠      | 11w3d            | 4                  |
| 2001:504:0:2::7                   | 4 7784         | 241359            | 231859            | 622503           | ٠     | ٠      | 11=34            | 1                  |
| 2001:504:0:2::0                   | 4 8091         | 231622            | 231846            | 622583           | ٠     | ٠      | 20:16:43         | 3                  |
| 2001:504:0:2::8                   | 4 8121         | 115993            | 115947            | 622503           | ٠     | ٠      | 11x3d            | 1                  |
| 2001:504:0:2::0                   | 4 8218         | 244207            | 232968            | 622503           | ٠     | ٠      | 11m3d            | 22                 |
| 2001:504:0:2:10                   | 4 8781         | ٠                 |                   |                  | ٠     | ٠      | never            | Active             |
| 2001:504:0:2::9                   | 4 8881         | 233144            | 116472            | 622593           | ٠     |        | 11w3d            | 12                 |
| 2001:504:0:2:0:                   | 4 9002         | 248596            | 231851            | 622503           | ٠     | ٠      | 9w6d             | 26                 |
| 2001/504/0/2/0/                   | 4 10310        | 242563            | 231780            | 622503           | ٠     |        | 7w8d             | 1                  |
| 2001:504:0:2:0:                   | 4 18745        | 115266            | 115301            | 622503           | •     | •      | 1d16h            | 2                  |
| 2001:504:0:2:0:                   | 4 11666        | 115961            | 115964            | 622593           | ٠     | ٠      | Jueld            | 1                  |
| 2001:504:0:2:0:                   | 4 12989        | 132116            | 116465            | 622503           | ٠     | ٠      | 3d18h            | 37                 |
| Neighbor                          | 4 15169        | 238925<br>RigRovd | 231860<br>MagSeo1 | 622503<br>Tb1Ver | 1-0   |        | 11x3d<br>Up/Down | 11<br>State/PfuRcd |
| 2001/504/0/2/0/                   |                |                   | e e               |                  |       |        | never            | Active             |
| 2001:504:0:2:0:                   |                |                   | 116409            | 622503           |       |        | Sw3d             | 1811               |
| 2001:504:0:2:0:                   |                | 104101            | 110407            | 611 201          |       |        | 10.00            | 1911               |
|                                   |                |                   |                   |                  |       |        |                  |                    |

Tuesday, October 20, 2009

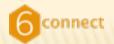

# **MORE PEERING**

- It's IPv6 peering so today:
  - + Policies are more flexible
  - + Almost all networks have an open IPv6 peering policy
  - + Others will want to peer with you
  - + E-mail everyone regardless of IPv4 peering policy
  - + Watch the IX lists for new IPv6 peers

### Today, every bit moved over IPv6 is FREE!

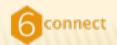

## WHERE ARE WE?

**Obtain an IPv6 allocation** My first IPv6 packets Dual stacking the backbone **OSPFv3** implementation **IPv6 iBGP implementation IPv6 eBGP implementation IPv6** peering Extending dual stack from the backbone IPv6 for your customers

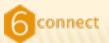

# **TURN UP YOUR FIRST CUSTOMER**

- I have a customer picked, what now?
- You guessed it, back to router configs!

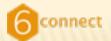

# V4->V6 ROUTE-MAPS

route-map Customer-In permit 10 description Prepend\_CU1 match ip address prefix-list Sanity match community prependCU1 set local-preference 500 set as-path prepend last-as 1 set community 23342:418

route-map Customer-In permit 20
description Prepend\_CU2
match ip address prefix-list Sanity
match community prependCU2
set local-preference 500
set as-path prepend last-as 2
set community 23342:418

route-map Customer-In permit 30 description Prepend\_CU3 match ip address prefix-list Sanity match community prependCU3 set local-preference 500 set as-path prepend last-as 3 set community 23342:418 route-map Customer-In permit 40 description Prepend\_UL1 match ip address prefix-list Sanity match community prependUL1 set local-preference 500 set as-path prepend 23342 set community 23342:418

route-map Customer-In permit 50 description Prepend\_UL2 match ip address prefix-list Sanity match community prependUL2 set local-preference 500 set as-path prepend 23342 23342 set community 23342:418

route-map Customer-In permit 60 description Prepend\_UL3 match ip address prefix-list Sanity match community prependUL3 set local-preference 500 set as-path prepend 23342 23342 23342 set community 23342:418

route-map Customer-In permit 70 description No prepending match ip address prefix-list Sanity set local-preference 500 set community 23342:418

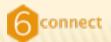

# V4 -> V6 ROUTE-MAPS

route-map Customer-In-v6 permit 10 description Prepend\_CU1 match ip address prefix-list Sanity-v6 match community prependCU1 set local-preference 500 set as-path prepend last-as 1 set community 23342:418

route-map Customer-In-v6 permit 20 description Prepend\_CU2 match ip address prefix-list Sanity-v6 match community prependCU2 set local-preference 500 set as-path prepend last-as 2 set community 23342:418

route-map Customer-In-v6 permit 30 description Prepend\_CU3 match ip address prefix-list Sanity-v6 match community prependCU3 set local-preference 500 set as-path prepend last-as 3 set community 23342:418 route-map Customer-In-v6 permit 40
description Prepend\_UL1
match ip address prefix-list Sanity-v6
match community prependUL1
set local-preference 500
set as-path prepend 23342
set community 23342:418

route-map Customer-In-v6 permit 50 description Prepend\_UL2 match ip address prefix-list Sanity-v6 match community prependUL2 set local-preference 500 set as-path prepend 23342 23342 set community 23342:418

route-map Customer-In-v6 permit 60 description Prepend\_UL3 match ip address prefix-list Sanity-v6 match community prependUL3 set local-preference 500 set as-path prepend 23342 23342 23342 set community 23342:418

route-map Customer-In-v6 permit 70
description No prepending
match ip address prefix-list Sanity-v6
set local-preference 500
set community 23342:418

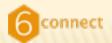

# V4 -> V6 ROUTE-MAPS

route-map Customer-Out deny 10
match community BLACKHOLE no-export
!

route-map Customer-Out permit 20
match ip address prefix-list UL
set community none

route-map Customer-Out permit 30
match community ALL-CUSTOMERS ALL-PEERS ALL-TRANSIT

route-map Customer-Out-v6 deny 10
description ->BGP->Match Blackhole
match community BLACKHOLE NO-EXPORT

route-map Customer-Out-v6 permit 30
match community ALL-CUSTOMERS ALL-PEERS ALL-TRANSIT

route-map Customer-Out-v6 permit 40
match ipv6 address prefix-list UL

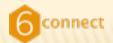

# V4 -> V6 PEER-GROUPS

| neighbor | CUSTOMERFULL | peer-group                   |
|----------|--------------|------------------------------|
| neighbor | CUSTOMERFULL | version 4                    |
| neighbor | CUSTOMERFULL | activate                     |
| neighbor | CUSTOMERFULL | send-community               |
| neighbor | CUSTOMERFULL | soft-reconfiguration inbound |
| neighbor | CUSTOMERFULL | route-map Customer-In in     |
| neighbor | CUSTOMERFULL | route-map Customer-Out out   |
| neighbor | CUSTOMERFULL | maximum-prefix 2000          |

| neighbor | CUSTOMERFULLv6 | peer-group                    |
|----------|----------------|-------------------------------|
| neighbor | CUSTOMERFULLv6 | activate                      |
| neighbor | CUSTOMERFULLv6 | activate                      |
| neighbor | CUSTOMERFULLv6 | send-community                |
| neighbor | CUSTOMERFULLv6 | soft-reconfiguration inbound  |
| neighbor | CUSTOMERFULLv6 | route-map Customer-In-v6 in   |
| neighbor | CUSTOMERFULLv6 | route-map Customer-Out-v6 out |
|          |                | maximum-prefix 100            |
|          |                |                               |

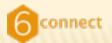

# **IPV6 CUSTOMER TURN UP**

IPv4: conf t router bgp XXXXX neighbor x.x.x.x remote-as 8038 neighbor x.x.x.x description Customer-Bind neighbor x.x.x.x peer-group CUSTOMERFULL

#### IPv6:

conf t router bgp XXXXX neighbor 2607:F3A0:0:1F remote-as 8038 neighbor 2607:F3A0:0:1F description Customer-Bind neighbor 2607:F3A0:0:1F peer-group CUSTOMERFULLv6

br01-1w-lax#sh bgp ipv6 u s | be 1F::2 2607:F3A0:0:1F::2 4 8038 119098 325951 11423932 0 0 1w5d 2 br01-1w-lax#sh bgp ipv6 u ne 2607:F3A0:0:1F::2 route BGP table version is 11424013, local router ID is 209.237.224.253 Status codes: s suppressed, d damped, h history, \* valid, > best, i - internal, r RIB-failure, S Stale Origin codes: i - IGP, e - EGP, ? - incomplete Network Next Hop Metric LocPrf Weight Path \*> 2607:F3A0:BEEF::/48 2607:F3A0:0:1F::2 500 0 8038 i θ \*> 2607:FAE0::/32 2607:F3A0:0:1F::2 θ 500 0 8038 i Total number of prefixes 2 br01-1w-lax#sh bgp ipv6 u 2607:F3A0:BEEF::/48 BGP routing table entry for 2607:F3A0:BEEF::/48, version 11065134 Paths: (4 available, best #3, table Default) Advertised to update-groups: 1 2 3 4 6939 8038 2001:504:13::1A (FE80::212:F2FF:FE97:5901) from 2001:504:13::1A (216.218.252.178) Origin IGP, localpref 400, valid, external Community: 23342:117 6939 8038, (received-only) 2001:504:13::1A (FE80::212:F2FF:FE97:5901) from 2001:504:13::1A (216.218.252.178) Origin IGP, localpref 100, valid, external 8038 2607:F3A0:0:1F::2 (FE80::203:E3FF:FE03:1F1) from 2607:F3A0:0:1F::2 (207.7.159.26) Origin IGP, metric 0, localpref 500, valid, external, best Community: 23342:418 8038, (received-only) 2607:F3A0:0:1F::2 (FE80::203:E3FF:FE03:1F1) from 2607:F3A0:0:1F::2 (207.7.159.26) Origin IGP, metric 0, localpref 100, valid, external br01-1w-lax#

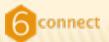

# **IPV6 CUSTOMER TURN UP CONT**

br01-1w-lax# br01-1w-lax#sh bgp ipv6 u ne 2607:F3A0:0:1F::2 ad BGP table version is 11424103, local router ID is 209.237.224.253 What are we Status codes: s suppressed, d damped, h history, \* valid, > best, i - internal, advertising? r RIB-failure, S Stale Origin codes: i - IGP, e - EGP, ? - incomplete Network Next Hop Metric LocPrf Weight Path \*> 2001::/32 2001:504:13::1A 1 400 0 6939 i \*> 2001:200::/32 2001:504:13::1A 400 0 6939 2500 i \*> 2001:200:A000::/35 2001:504:13::1A 400 0 6939 2497 4690 i \*> 2001:200:C000::/35 2001:504:13::1A 400 0 6939 2500 23634 i \*> 2001:200:E000::/35 2001:504:13::1A 400 0 6939 4635 7660 i \*> 2001:218::/32 2001:504:13::1A 400 0 6939 2914 i \*> 2001:220::/35 2001:504:13::1A 0 6939 2500 7660 9270 i 400 \*> 2001:220:806::/48 2001:504:13::1A 0 6939 4635 23911 24489 9270 9687 i 400 \*> 2001:220:2000::/35 2001:504:0:3:0:1:9151:1 466 0 19151 9304 4635 17579 7660 9270 38128 i A \*> 2001:220:4000::/34 2001:504:0:3:0:1:9151:1 0 19151 9304 4635 17579 7660 9270 38128 i 466 А \*> 2001:220:8000::/33 2001:504:0:3:0:1:9151:1 0 19151 9304 4635 17579 7660 9270 38128 i 488 A \*> 2001:238:700::/41 2001:504:13::1A 400 0 6939 3549 9505 i \*> 2001:240::/32 2001:504:13::1A 400 0 6939 2497 i \*> 2001:250::/32 2001:504:13::1A 400 0 6939 23911 4538 i \*> 2001:250:204::/48

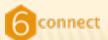

# **OTHER WAYS TO DUAL STACK CUSTOMERS**

- Connected interface
  - + Colo customers
  - + Metro E
- Static routes
  - + no BGP
  - + Connected /64 + Static /64 -> /48
  - + Add route-map for redist static

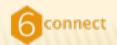

## WHERE ARE WE?

**Obtain an IPv6 allocation** My first IPv6 packets Dual stacking the backbone **OSPFv3** implementation **IPv6 iBGP implementation IPv6 eBGP implementation** IPv6 peering Extending dual stack from the backbone IPv6 for your customers

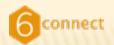

# **NEXT STEPS**

- Address your security policy
- Get your operations staff to use IPv6
- Dual stack your NOC
- Get IPv6 objects in monitoring
- Dual stack your offices
- Start updating tools
- Work with all departments on education
- Get a test customer up and running
- Make a longer term plan from here..

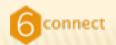

# CONCLUSION

- Obtaining IPv6 space is easy
- IPv6 BGP multihoming works
- IPv6 generally well supported on routers
- Transit providers are not needed to implement IPv6
- Lots of IPv6 peers out there to connect with
- Dual stacking the backbone will not impact your edges until you are ready
- Implementation is not hard

### Config mostly intuitive and same as IPv4

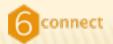

# **QUESTIONS?**

Get IPv6 implemented today!